### Unidad 1. Números reales

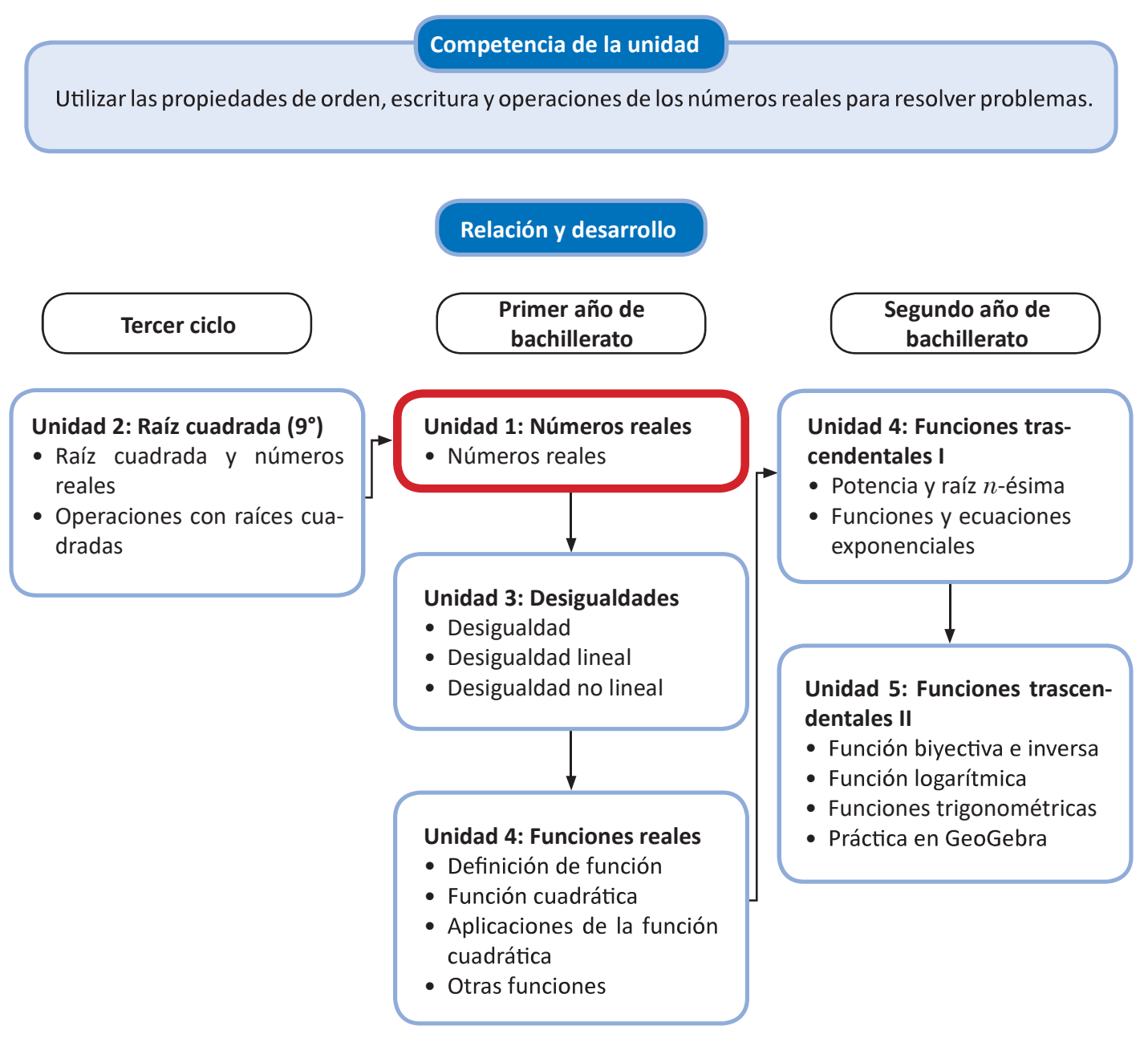

### Plan de estudio de la unidad

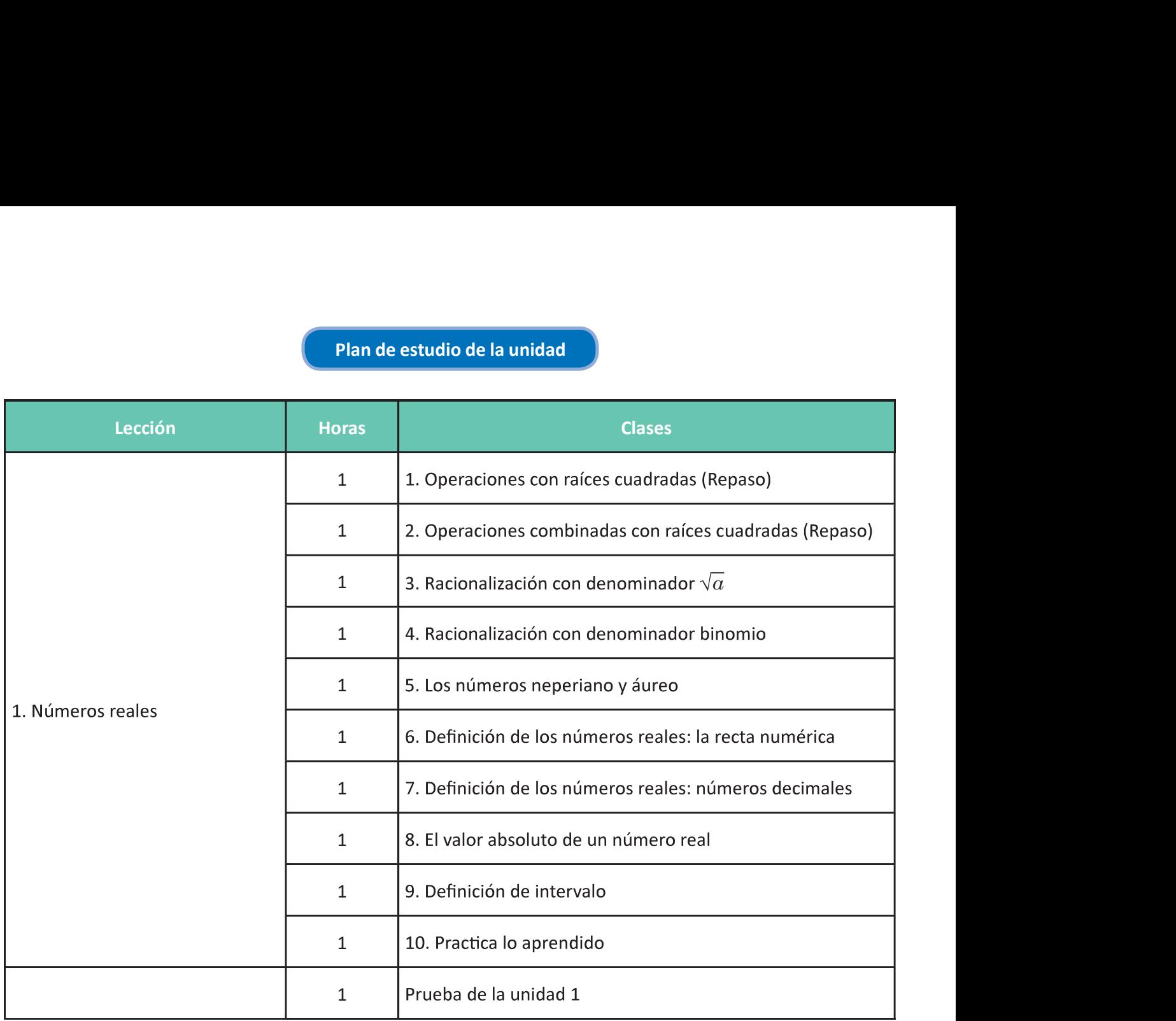

10 horas clase + prueba de la unidad 1

Puntos esenciales de la lección

### Lección 1: Números reales

 drada no negativa de un número real y las raíces cuadradas como soluciones de una ecuación cuadrática. Se trabajan las operaciones elementales y combinadas con raíces cuadradas, así como la racionalización simple y luego con denominador binomio. Se definen los números reales representados a través de la recta numérica y se aborda su representación escrita con números decimales. Se introduce el concepto de valor absoluto como sentaciones en la recta numérica y en la notación de conjuntos.

## Números reales Números reales

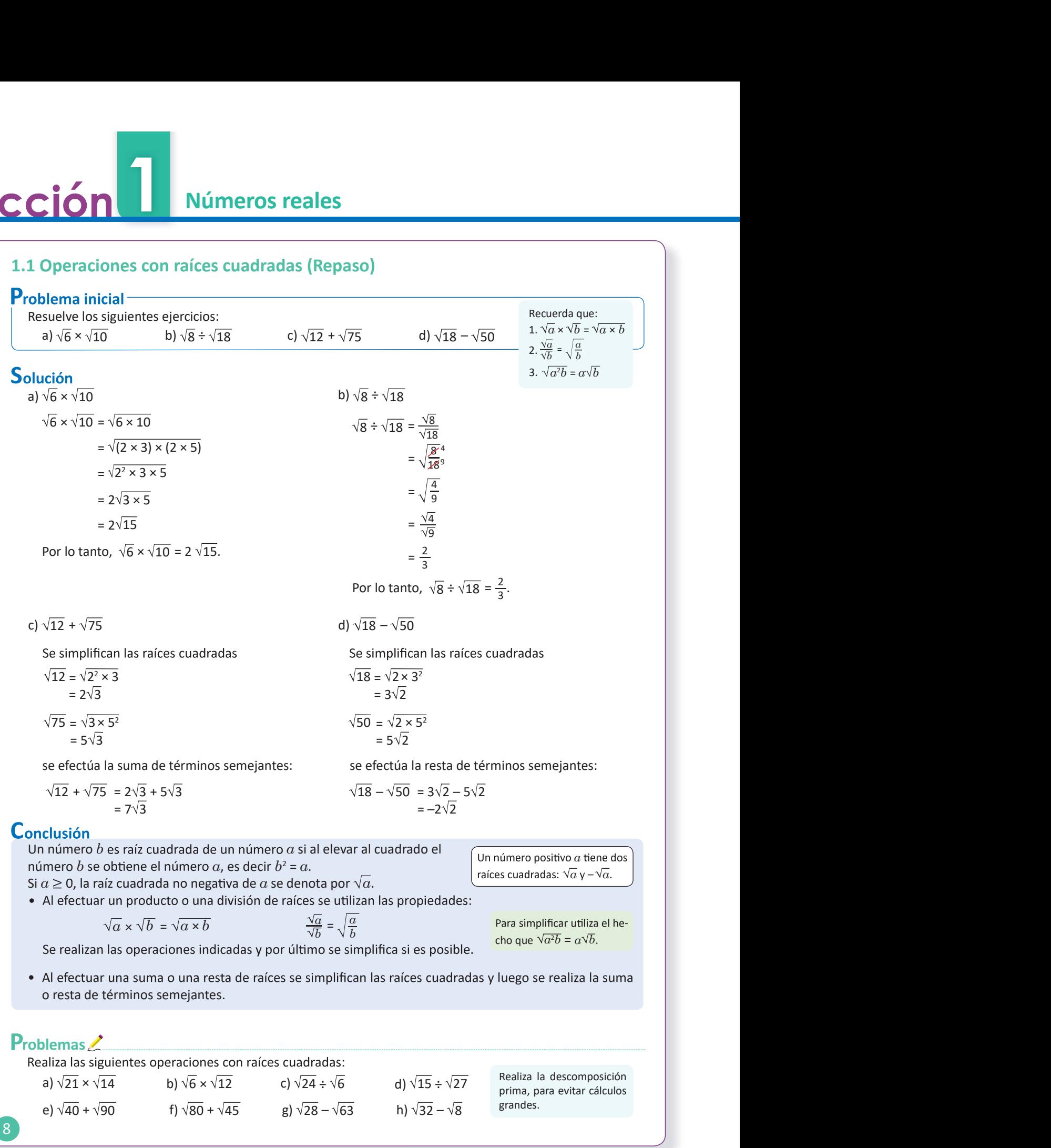

1.1 Efectúa operaciones elementales con raíces cuadradas.

### Secuencia

En esta unidad se trabaja con raíces cuadradas, desde su definición, hasta la racionalización de denominadores. En esta clase se desarrollan las operaciones con raíces cuadradas: suma, resta, producto y división, así como la simplificación de raíces.

Solución de problemas:

a) 
$$
\sqrt{21} \times \sqrt{14} = \sqrt{21} \times 14
$$
  
\t $= \sqrt{(3 \times 7) \times (2 \times 7)}$   
\t $= \sqrt{2 \times 3 \times 7^2}$   
\t $= 7\sqrt{2 \times 3}$   
\t $= 7\sqrt{6}$ .  
c)  $\sqrt{24} \div \sqrt{6} = \frac{\sqrt{24}}{2}$ 

$$
7\sqrt{24} \div \sqrt{6} = \frac{1}{\sqrt{6}} = \sqrt{\frac{24}{6}} = \sqrt{\frac{4}{6}} = \sqrt{4} = 2.
$$

e) Simplificando:

 $\sqrt{40} = \sqrt{2^2 \times 2 \times 5} = 2\sqrt{10}$ .  $\sqrt{90} = \sqrt{2 \times 3^2 \times 5} = 3\sqrt{10}$ .

### Efectuando:

$$
\sqrt{40} + \sqrt{90} = 2\sqrt{10} + 3\sqrt{10} = 5\sqrt{10}.
$$

g) Simplificando:

 $\sqrt{28} = \sqrt{2^2 \times 7} = 2\sqrt{7}$ .  $\sqrt{63} = \sqrt{3^2 \times 7} = 3\sqrt{7}$ .

Efectuando:  $\sqrt{28} - \sqrt{63} = 2\sqrt{7} - 3\sqrt{7}$  $=-\sqrt{7}$ .

### Propósito

El Problema inicial plantea las operaciones con raíces cuadradas en el orden con el que se trabajaron en noveno grado. Los estudiantes deben utilizar la descomposición en factores primos para efectuar la simplificación.

$$
b) \sqrt{6} \times \sqrt{12} = \sqrt{6 \times 12}
$$
  

$$
= \sqrt{(2 \times 3) \times (3 \times 2^2)}
$$
  

$$
= \sqrt{2 \times 2^2 \times 3^2}
$$
  

$$
= 2 \times 3\sqrt{2}
$$
  

$$
= 6\sqrt{2}.
$$
  

$$
d) \sqrt{15} \div \sqrt{27} = \frac{\sqrt{15}}{\sqrt{27}}
$$
  

$$
= \sqrt{\frac{15}{27}} = \sqrt{\frac{15}{27}}
$$
  

$$
= \sqrt{\frac{5}{9}}
$$
  

$$
= \frac{\sqrt{5}}{\sqrt{9}}
$$
  

$$
= \frac{\sqrt{5}}{3}.
$$

f) Simplificando:

 $\sqrt{80} = \sqrt{2^2 \times 2^2 \times 5} = 2 \times 2\sqrt{5} = 4\sqrt{5}$ .  $\sqrt{45} = \sqrt{3^2 \times 5} = 3\sqrt{5}$ .

Efectuando:  $\sqrt{80} + \sqrt{45} = 4\sqrt{5} + 3\sqrt{5}$  $=7\sqrt{5}$ .

h) Simplificando:  $\sqrt{32} = \sqrt{2^2 \times 2^2 \times 2} = 2 \times 2\sqrt{2} = 4\sqrt{2}.$  $\sqrt{8} = \sqrt{2^2 \times 2} = 2\sqrt{2}$ .

Efectuando:  $\sqrt{32} - \sqrt{8} = 4\sqrt{2} - 2\sqrt{2}$  $= 2\sqrt{2}$ .

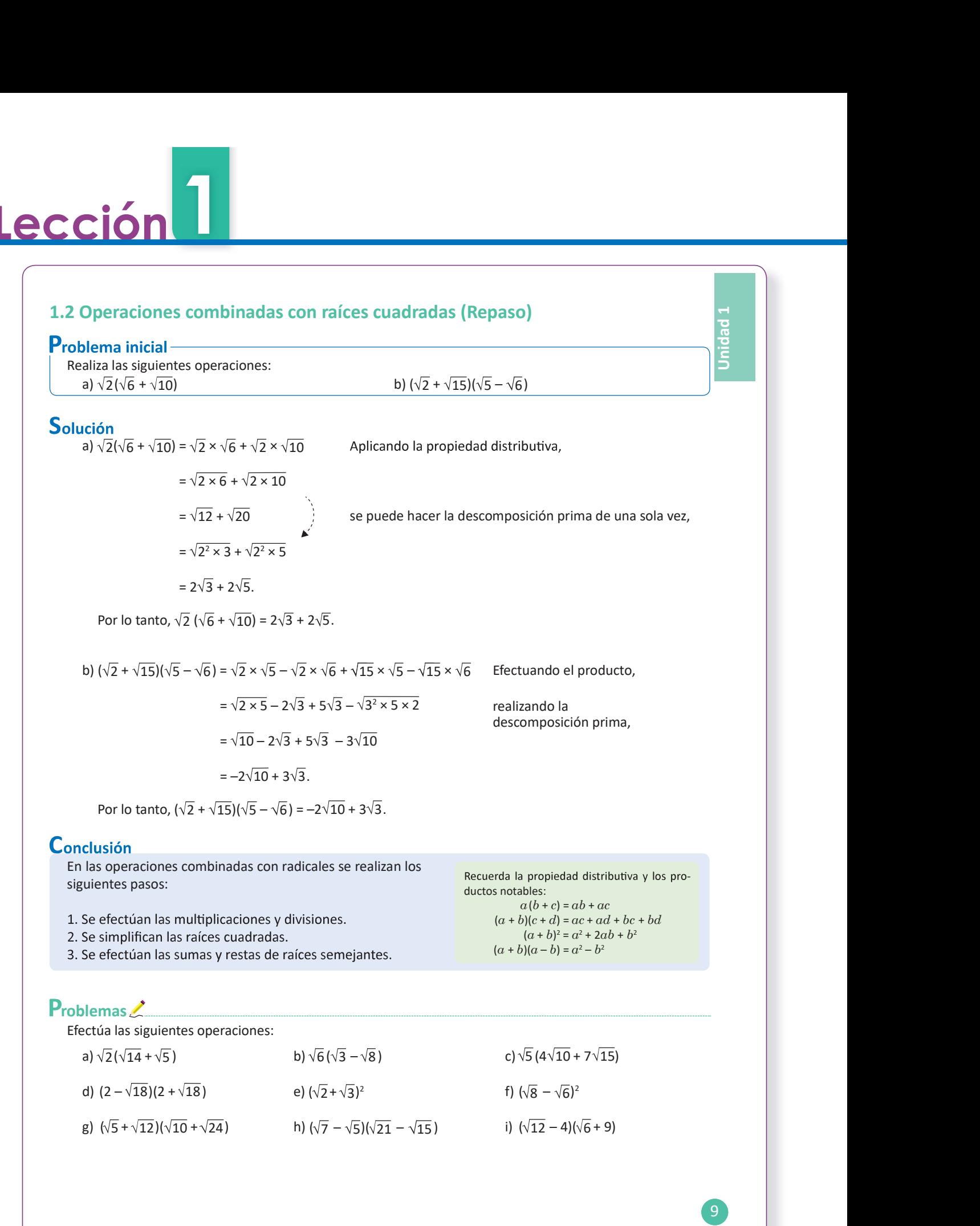

1.2 Efectúa operaciones combinadas con raíces cuadradas.

### Secuencia

En la clase anterior se trabajaron las operaciones con raíces separadamente; en esta clase se desarrollan las operaciones combinadas. Siempre se debe recalcar la simplificación de los resultados.

### Propósito

En la Solución se sugiere a los estudiantes realizar el paso de la descomposición prima desde la multiplicación para no efectuar el producto. En los Problemas puede sugerirse a los estudiantes el uso del paréntesis para la multiplicación.

### Solución de problemas:

a)  $\sqrt{2}(\sqrt{14} + \sqrt{5}) = \sqrt{2} \times \sqrt{14} + \sqrt{2} \times \sqrt{5} = \sqrt{2 \times 14} + \sqrt{2 \times 5} = \sqrt{2^2 \times 7} + \sqrt{10} = 2\sqrt{7} + \sqrt{10}$ **b)**  $\sqrt{6}(\sqrt{3}-\sqrt{8}) = \sqrt{6} \times \sqrt{3}-\sqrt{6} \times \sqrt{8} = \sqrt{6 \times 3}-\sqrt{6 \times 8} = \sqrt{2 \times 3^2}-\sqrt{2^2 \times 2^2 \times 3} = 3 \times \sqrt{2}-2 \times 2\sqrt{3} = 3\sqrt{2}-4\sqrt{3}$ **d)**  $(2 - \sqrt{18})(2 + \sqrt{18}) = 2^2 - (\sqrt{18})^2$ c)  $\sqrt{5}(4\sqrt{10} + 7\sqrt{15}) = \sqrt{5} \times 4\sqrt{10} + \sqrt{5} \times 7\sqrt{15}$  $= 4\sqrt{5 \times 10} + 7\sqrt{5 \times 15}$  $= 4 - 18$  $= 4\sqrt{2 \times 5^2} + 7\sqrt{3 \times 5^2}$  $=-14$  $= 4 \times 5 \times \sqrt{2} + 7 \times 5 \times \sqrt{3}$  $= 20\sqrt{2} + 35\sqrt{3}$ e)  $(\sqrt{2} + \sqrt{3})^2 = (\sqrt{2})^2 + 2(\sqrt{2})(\sqrt{3}) + (\sqrt{3})^2$ f)  $(\sqrt{8} - \sqrt{6})^2 = (\sqrt{8})^2 - 2(\sqrt{8})(\sqrt{6}) + (\sqrt{6})^2$  $= 2 + 2\sqrt{2 \times 3} + 3$  $= 14 - 2\sqrt{8 \times 6}$  $= 2 + 2\sqrt{6} + 3$  $= 14 - 2\sqrt{2^2 \times 2^2 \times 3^2}$  $= 5 + 2\sqrt{6}$  $= 14 - 2 \times 2 \times 2\sqrt{3}$  $= 14 - 8\sqrt{3}$ g)  $(\sqrt{5} + \sqrt{12})(\sqrt{10} + \sqrt{24}) = \sqrt{5} \times \sqrt{10} + \sqrt{5} \times \sqrt{24} + \sqrt{12} \times \sqrt{10} + \sqrt{12} \times \sqrt{24}$ =  $\sqrt{5 \times 10}$  +  $\sqrt{5 \times 24}$  +  $\sqrt{12 \times 10}$  +  $\sqrt{12 \times 24}$ =  $\sqrt{2 \times 5^2} + \sqrt{5 \times 2^2 \times 2 \times 3} + \sqrt{2^2 \times 3 \times 2 \times 5} + \sqrt{2^2 \times 2^2 \times 2 \times 3^2}$ =  $5\sqrt{2}$  +  $2\sqrt{30}$  +  $2\sqrt{30}$  +  $2 \times 2 \times 3\sqrt{2}$  $= 5\sqrt{2} + 2\sqrt{30} + 2\sqrt{30} + 12\sqrt{2}$  $= 17\sqrt{2} + 4\sqrt{30}$ **h)**  $(\sqrt{7} - \sqrt{5})(\sqrt{21} - \sqrt{15}) = \sqrt{7} \times \sqrt{21} - \sqrt{7} \times \sqrt{15} - \sqrt{5} \times \sqrt{21} + \sqrt{5} \times \sqrt{15}$  $= \sqrt{7 \times 21} - \sqrt{7 \times 15} - \sqrt{5 \times 21} + \sqrt{5 \times 15}$ =  $\sqrt{3 \times 7^2}$  -  $\sqrt{105}$  -  $\sqrt{105}$  +  $\sqrt{3 \times 5^2}$  $= 7\sqrt{3} - 2\sqrt{105} + 5\sqrt{3}$  $= 12\sqrt{3} - 2\sqrt{105}$ i)  $(\sqrt{12} - 4)(\sqrt{6} + 9) = \sqrt{12} \times \sqrt{6} + \sqrt{12} \times 9 - 4 \times \sqrt{6} - 36$  $= \sqrt{12 \times 6} + 9\sqrt{12} - 4\sqrt{6} - 36$  $=\sqrt{2^2 \times 2 \times 3^2} + 9\sqrt{2^2 \times 3} - 4\sqrt{6} - 36$  $= 6\sqrt{2} + 18\sqrt{3} - 4\sqrt{6} - 36$  $29$ 

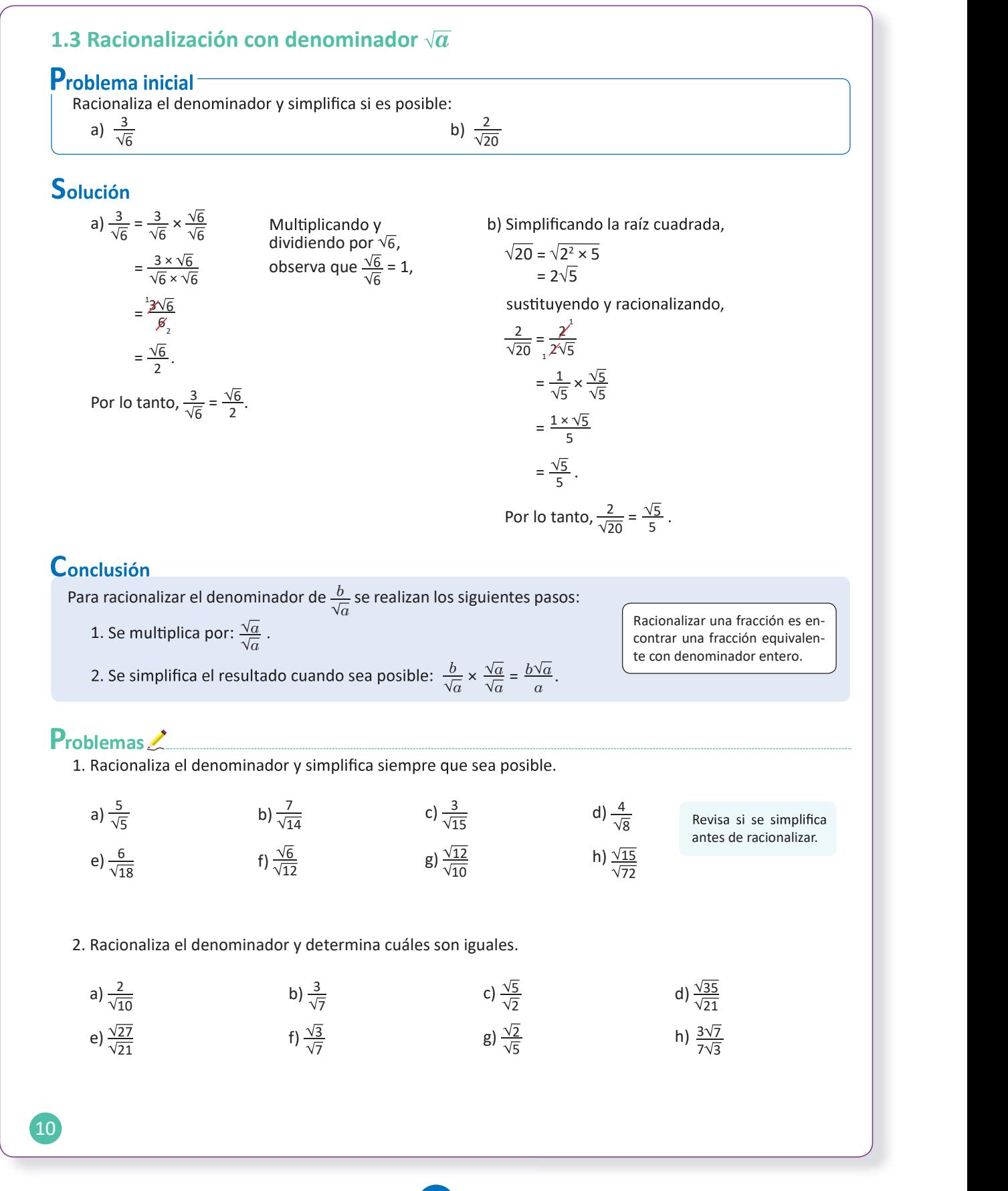

30 **30 March 2014 Street Advised Advised Advised Advised Advised Advised Advised Advised Advised Advised Advis** 

1.3 Racionaliza fracciones con denominador  $\sqrt{a}$ .

### Secuencia

Ahora que ya se han utilizado las operaciones con raíces cuadradas se aborda la racionalización de fracciones con denominador  $\sqrt{a}$ , se sugiere simplificar antes para evitar cálculos grandes.

Solución de problemas:

**1a)** 
$$
\frac{5}{\sqrt{5}} = \frac{5}{\sqrt{5}} \times \frac{\sqrt{5}}{\sqrt{5}} = \frac{5\sqrt{5}}{5} = \sqrt{5}
$$
  
\n**1b)**  $\frac{7}{\sqrt{14}} = \frac{7}{\sqrt{14}} \times \frac{\sqrt{14}}{\sqrt{14}} = \frac{7\sqrt{14}}{14} = \frac{\sqrt{14}}{2}$   
\n**1c)**  $\frac{3}{\sqrt{15}} = \frac{3}{\sqrt{15}} \times \frac{\sqrt{15}}{\sqrt{15}} = \frac{3\sqrt{15}}{15} = \frac{\sqrt{15}}{5}$   
\n**1d)** Simplification  $\sqrt{8} = \sqrt{2^3} = 2\sqrt{2}$ .  
\nRacionalizando:

$$
\frac{4}{\sqrt{8}} = \frac{4}{2\sqrt{2}} = \frac{2}{\sqrt{2}} = \frac{2}{\sqrt{2}} \times \frac{\sqrt{2}}{\sqrt{2}} = \frac{2\sqrt{2}}{2} = \sqrt{2}.
$$

- 1e) Simplificando:  $\sqrt{18} = \sqrt{2 \times 3^2} = 3\sqrt{2}$ . Racionalizando:  $\frac{6}{\sqrt{18}} = \frac{6}{3\sqrt{2}} = \frac{2}{\sqrt{2}} \times \frac{\sqrt{2}}{\sqrt{2}} = \frac{2\sqrt{2}}{2} = \sqrt{2}.$
- 1f) Simplificando:  $\sqrt{12} = \sqrt{2^2 \times 3} = 2\sqrt{3}$ . Racionalizando:  $\frac{\sqrt{6}}{\sqrt{12}} = \frac{\sqrt{6}}{2\sqrt{3}} = \frac{\sqrt{6}}{2\sqrt{3}} \times \frac{\sqrt{3}}{\sqrt{3}} = \frac{\sqrt{6} \times \sqrt{3}}{2 \times 3} = \frac{\sqrt{6} \times 3}{6} = \frac{\sqrt{2} \times 3^2}{6} = \frac{3\sqrt{2}}{6}$  $=\frac{\sqrt{2}}{2}$

En este caso, también puede efectuar primero la división y luego racionalizar:

$$
\frac{\sqrt{6}}{\sqrt{12}} = \sqrt{\frac{6}{12}} = \sqrt{\frac{1}{2}} = \frac{1}{\sqrt{2}} \times \frac{\sqrt{2}}{\sqrt{2}} = \frac{\sqrt{2}}{2}.
$$
  
**1g**  $\frac{\sqrt{12}}{\sqrt{10}} = \frac{2\sqrt{3}}{\sqrt{10}} = \frac{2\sqrt{3}}{\sqrt{10}} \times \frac{\sqrt{10}}{\sqrt{10}} = \frac{2\sqrt{3} \times \sqrt{10}}{10} = \frac{2\sqrt{3} \times 10}{10} = \frac{\sqrt{30}}{5}$ 

1h) Simplificando:

$$
\sqrt{72} = \sqrt{2^2 \times 2 \times 3^2} = 2 \times 3\sqrt{2} = 6\sqrt{2}.
$$
  
Racionalizando:  
 $\frac{\sqrt{15}}{\sqrt{72}} = \frac{\sqrt{15}}{6\sqrt{2}} = \frac{\sqrt{15}}{6\sqrt{2}} \times \frac{\sqrt{2}}{\sqrt{2}} = \frac{\sqrt{15} \times \sqrt{2}}{6 \times 2} = \frac{\sqrt{15} \times 2}{12} = \frac{\sqrt{30}}{12}.$ 

### **Posibles dificultades**

En algunos problemas la división permite la simplificación por lo que es bueno mencionarla; sin embargo, puede dar lugar a confusión, en tal caso es mejor simplificar después de racionalizar.

2a) 
$$
\frac{2}{\sqrt{10}} = \frac{2}{\sqrt{10}} \times \frac{\sqrt{10}}{\sqrt{10}} = \frac{2\sqrt{10}}{10} = \frac{\sqrt{10}}{5}
$$
  
\n2b)  $\frac{3}{\sqrt{7}} = \frac{3}{\sqrt{7}} \times \frac{\sqrt{7}}{\sqrt{7}} = \frac{3\sqrt{7}}{7}$   
\n2c)  $\frac{\sqrt{5}}{\sqrt{2}} = \frac{\sqrt{5}}{\sqrt{2}} \times \frac{\sqrt{2}}{\sqrt{2}} = \frac{\sqrt{5} \times \sqrt{2}}{2} = \frac{\sqrt{5} \times 2}{2} = \frac{\sqrt{10}}{2}$   
\n2d)  $\frac{\sqrt{35}}{\sqrt{21}} = \frac{\sqrt{35}}{\sqrt{21}} \times \frac{\sqrt{21}}{\sqrt{21}} = \frac{\sqrt{35} \times \sqrt{21}}{21} = \frac{\sqrt{3} \times 5 \times 7^2}{21} = \frac{7\sqrt{15}}{21} = \frac{\sqrt{15}}{3}$   
\n2e)  $\frac{\sqrt{27}}{\sqrt{21}} = \frac{\sqrt{27}}{\sqrt{21}} \times \frac{\sqrt{21}}{\sqrt{21}} = \frac{\sqrt{27} \times \sqrt{21}}{21} = \frac{\sqrt{3} \times 3^2 \times 7}{21} = \frac{3 \times 3\sqrt{7}}{21} = \frac{3\sqrt{7}}{7}$   
\n2f)  $\frac{\sqrt{3}}{\sqrt{3}} = \frac{\sqrt{3}}{\sqrt{7}} \times \frac{\sqrt{7}}{\sqrt{7}} = \frac{\sqrt{3} \times \sqrt{7}}{7} = \frac{\sqrt{3} \times 7}{7} = \frac{\sqrt{21}}{7}$   
\n2g)  $\frac{\sqrt{2}}{\sqrt{5}} = \frac{\sqrt{2}}{\sqrt{5}} \times \frac{\sqrt{5}}{\sqrt{5}} = \frac{\sqrt{2} \times \sqrt{5}}{5} = \frac{\sqrt{2} \times 5}{5} = \frac{\sqrt{10}}{5}$   
\n2h)  $\frac{3\sqrt{7}}{7\sqrt{3}} = \frac{3\sqrt{7}}{7\sqrt{3}} \times \frac{\sqrt{3}}{\sqrt{3}} = \frac{3\sqrt{7} \times \sqrt{3}}{7 \times 3} = \frac{\sqrt{7} \times 3}{7}$   
\

## <u>1</u> **Lección**

### 1.4 Racionalización con denominador binomio

### **Problema inicial**

¿De qué manera podrías racionalizar el denominador?

a)  $\frac{2}{\sqrt{5} + \sqrt{2}}$ 

 $\frac{2}{5+\sqrt{2}}$  b)  $\frac{1}{\sqrt{3}-\sqrt{2}}$ 

### Solución

Recordando el producto notable "Suma por diferencia de binomios":  $(x + y)(x - y) = x^2 - y^2$ 

Se puede efectuar este producto para una suma por diferencia de dos raíces cuadradas:

$$
(\sqrt{a} + \sqrt{b})(\sqrt{a} - \sqrt{b}) = (\sqrt{a})^2 - (\sqrt{b})^2 = a - b \qquad | \text{Eip}
$$

El producto de una suma de raíces cuadradas, de números racionales, por su diferencia es un número racional.

Unidad

Ahora se aplicará esto a los ejercicios propuestos.

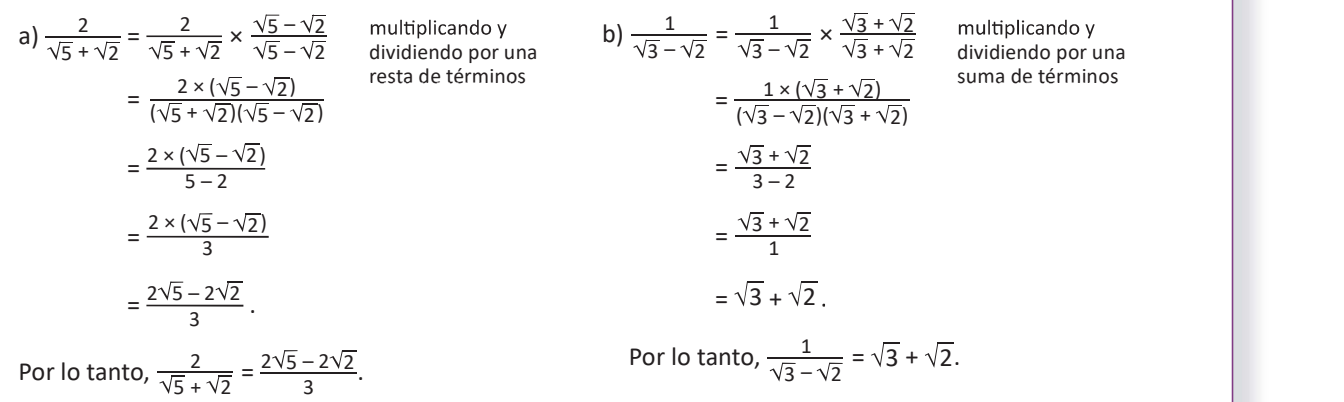

### Definición

A la expresión  $\sqrt{a} - \sqrt{b}$  se le denomina la conjugada de  $\sqrt{a} + \sqrt{b}$ . La conjugada de una expresión de dos términos se obtiene cambiando el signo del segundo término. Dos expresiones son conjugadas si una es la conjugada de la otra.

Para racionalizar una fracción cuyo denominador sea suma o diferencia con raíces cuadradas, se multiplica y divide por la conjugada del denominador.

### Ejemplo

 $\times \frac{\sqrt{7}+2}{\sqrt{7}+2}$  la conjugada de  $\sqrt{7}-2$  es  $\sqrt{7}+2$ , efectuando el producto notable,  $(\sqrt{7}-2)(\sqrt{7}+2)=(\sqrt{7})^2-(2)^2=7-4=3,$  $=\frac{\sqrt{21}+2\sqrt{3}}{3}$ . Por lo tanto,  $\frac{\sqrt{3}}{\sqrt{7}-2}=\frac{\sqrt{21}+2\sqrt{3}}{3}$ .  $3 \quad \ddots$  $\frac{3}{-2} = \frac{\sqrt{3}}{\sqrt{7}-2} \times \frac{\sqrt{7}+2}{\sqrt{7}+2}$  la conjugada de  $\sqrt{7}-2$  es  $\sqrt{7}+2$ ,<br>  $= \frac{\sqrt{3} \times (\sqrt{7}+2)}{(\sqrt{7}-2)(\sqrt{7}+2)}$  efectuando el producto notable,<br>  $= \frac{\sqrt{3} \times \sqrt{7} + \sqrt{3} \times 2}{3}$   $= \frac{\sqrt{21} + 2\sqrt{3}}{3}$ . Por lo tan  $\frac{\sqrt{3}}{7-2} = \frac{\sqrt{3}}{\sqrt{7}-2} \times \frac{\sqrt{7}+2}{\sqrt{7}+2}$  la conjugada de 1  $=\frac{\sqrt{3} \times (\sqrt{7} + 2)}{(\sqrt{7} - 2)(\sqrt{7} + 2)}$  efectuan =  $\frac{\sqrt{3} \times \sqrt{7} + \sqrt{3} \times 2}{3}$   $(\sqrt{7} - 2)(\sqrt{7} + 2) = (\sqrt{7})^2 - ($  $=\frac{\sqrt{21}+2\sqrt{3}}{2}$ . Racionaliza el denominador  $\frac{\sqrt{3}}{\sqrt{7}-2}$  $\frac{1}{7}$  – 2

### Problemas

Racionaliza el denominador de las siguientes fracciones:

a) 
$$
\frac{1}{\sqrt{6} + \sqrt{2}}
$$
 b)  $\frac{2}{\sqrt{7} - \sqrt{5}}$  c)  $\frac{\sqrt{3}}{\sqrt{12} + \sqrt{6}}$  d)  $\frac{\sqrt{6}}{\sqrt{11} - \sqrt{10}}$  e)  $\frac{\sqrt{3} + \sqrt{2}}{\sqrt{8} + \sqrt{6}}$  f)  $\frac{\sqrt{15} + \sqrt{5}}{\sqrt{15} - \sqrt{5}}$  g)  $\frac{4}{\sqrt{10} + 3}$  h)  $\frac{\sqrt{14} + 2}{1 - \sqrt{7}}$ 

32 December 2008 and the contract of the contract of the contract of the contract of the contract of the contract of the contract of the contract of the contract of the contract of the contract of the contract of the contr

11

1.4 Racionaliza fracciones con denominador  $\sqrt{a} \pm \sqrt{b}$  o  $a \pm \sqrt{b}$ .

### Secuencia

Con la base de las operaciones combinadas se estudia ahora la racionalización de fracciones con denominador binomio.

### Propósito

En el Ejemplo se indica a los estudiantes que al efectuar el producto notable (suma por diferencia) escriban la diferencia de los cuadrados ya calculados, omitiendo el proceso.

Solución de problemas:

$$
\textbf{a) } \frac{1}{\sqrt{6}+\sqrt{2}} = \frac{1}{\sqrt{6}+\sqrt{2}} \times \frac{\sqrt{6}-\sqrt{2}}{\sqrt{6}-\sqrt{2}} = \frac{\sqrt{6}-\sqrt{2}}{(\sqrt{6}+\sqrt{2})(\sqrt{6}-\sqrt{2})} = \frac{\sqrt{6}-\sqrt{2}}{(\sqrt{6})^2-(\sqrt{2})^2} = \frac{\sqrt{6}-\sqrt{2}}{6-2} = \frac{\sqrt{6}-\sqrt{2}}{4}
$$

$$
\text{b) } \frac{2}{\sqrt{7}-\sqrt{5}}=\frac{2}{\sqrt{7}-\sqrt{5}}\times\frac{\sqrt{7}+\sqrt{5}}{\sqrt{7}+\sqrt{5}}=\frac{2(\sqrt{7}+\sqrt{5})}{(\sqrt{7}-\sqrt{5})(\sqrt{7}+\sqrt{5})}=\frac{2(\sqrt{7}+\sqrt{5})}{(\sqrt{7})^2-(\sqrt{5})^2}=\frac{2(\sqrt{7}+\sqrt{5})}{7-5}=\sqrt{7}+\sqrt{5}
$$

$$
c) \frac{\sqrt{3}}{\sqrt{12} + \sqrt{6}} = \frac{\sqrt{3} \times (\sqrt{12} - \sqrt{6})}{(\sqrt{12} + \sqrt{6})(\sqrt{12} - \sqrt{6})} = \frac{\sqrt{3} \times \sqrt{12} - \sqrt{3} \times \sqrt{6}}{12 - 6} = \frac{\sqrt{3} \times 12 - \sqrt{3} \times 6}{6} = \frac{\sqrt{2^2 \times 3^2} - \sqrt{2 \times 3^2}}{6} = \frac{6 - 3\sqrt{2}}{6} = \frac{2 - \sqrt{2}}{2}
$$

$$
\text{d) } \frac{\sqrt{6}}{\sqrt{11}-\sqrt{10}} = \frac{\sqrt{6} \times (\sqrt{11} + \sqrt{10})}{(\sqrt{11} - \sqrt{10})(\sqrt{11} + \sqrt{10})} = \frac{\sqrt{6} \times \sqrt{11} + \sqrt{6} \times \sqrt{10})}{11-10} = \frac{\sqrt{6} \times 11 + \sqrt{6} \times 10}{1} = \sqrt{66} + \sqrt{2^2 \times 3 \times 5} = \sqrt{66} + 2\sqrt{15}
$$

e) 
$$
\frac{\sqrt{3} + \sqrt{2}}{\sqrt{8} + \sqrt{6}} = \frac{(\sqrt{3} + \sqrt{2})(\sqrt{8} - \sqrt{6})}{(\sqrt{8} + \sqrt{6})(\sqrt{8} - \sqrt{6})} = \frac{\sqrt{3} \times \sqrt{8} - \sqrt{3} \times \sqrt{6} + \sqrt{2} \times \sqrt{8} - \sqrt{2} \times \sqrt{6}}{8 - 6} = \frac{\sqrt{3} \times 8 - \sqrt{3} \times 6 + \sqrt{2} \times 8 - \sqrt{2} \times 6}{2}
$$

$$
= \frac{\sqrt{2^2 \times 2 \times 3} - \sqrt{2 \times 3^2} + \sqrt{2^2 \times 2^2} - \sqrt{2^2 \times 3}}{2} = \frac{2\sqrt{6} - 3\sqrt{2} + 4 - 2\sqrt{3}}{2}
$$

$$
\textbf{f}\left(\frac{\sqrt{15}+\sqrt{5}}{\sqrt{15}-\sqrt{5}}=\frac{(\sqrt{15}+\sqrt{5})(\sqrt{15}+\sqrt{5})}{(\sqrt{15}-\sqrt{5})(\sqrt{15}+\sqrt{5})}=\frac{(\sqrt{15})^2+2\sqrt{15}\times\sqrt{5}+(\sqrt{5})^2}{15-5}=\frac{15+2\sqrt{15}\times5+5}{10}=\frac{20+2\sqrt{3}\times5^2}{10}=\frac{20+2\times5\sqrt{3}}{10}=2+\sqrt{3}
$$

**g)**  $\frac{4}{\sqrt{10} + 3} = \frac{4 \times (\sqrt{10} - 3)}{(\sqrt{10} + 3)(\sqrt{10} - 3)} = \frac{4\sqrt{10} - 12}{10 - 9} = \frac{4\sqrt{10} - 12}{1} = 4\sqrt{10} - 12$ 

$$
h) \frac{\sqrt{14} + 2}{1 - \sqrt{7}} = \frac{(\sqrt{14} + 2)(1 + \sqrt{7})}{(1 - \sqrt{7})(1 + \sqrt{7})} = \frac{\sqrt{14} \times 1 + \sqrt{14} \times \sqrt{7} + 2 \times 1 + 2 \times \sqrt{7}}{1 - 7} = \frac{\sqrt{14} + \sqrt{14 \times 7} + 2 + 2\sqrt{7}}{-6} = -\frac{\sqrt{14} + 7\sqrt{2} + 2 + 2\sqrt{7}}{6}
$$
  
=  $-\frac{\sqrt{14} + 7\sqrt{2} + 2 + 2\sqrt{7}}{6}$ 

### 1.5 Los números neperiano y áureo

## lal<br>El número neperiano  $e$  experience a constantino de la constantino de la constantino de la constantino de la

Su valor es 2.718281828459045... y puede aproximarse mediante la expresión  $\left(1+\frac{1}{n}\right)^n$  donde  $n$  es distintos  $a$  y un número natural muy grande.

- 1. Observa que el valor numérico de la expresión anterior aumenta, si aumenta el valor de  $n$ .
- **2. Encuentra el valor numérico de la expresión** anterior con los valores  $n = 1000$ ,  $n = 10000$ ,  $n = 100000$ .

1. Se evalúan los valores con una calculadora.

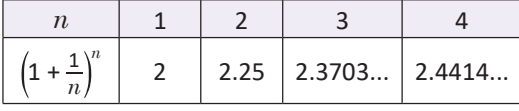

Al aumentar el valor de  $n$  aumenta el valor de la expresión.

2. Se elabora una tabla con los valores dados.

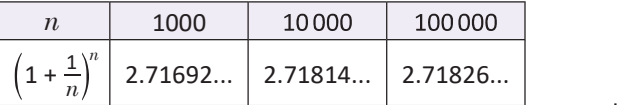

Al tomar valores "muy grandes" de  $n$ , se aproxima al valor de e dado al principio.

El número e es irracional, por lo que su valor exacto solo es aproximable.

1748, dio dos expresiones para aproximar el valor de e.<br>
de las hojas, esqueletos de los mamíferos, etc. Además,  $e = \lim_{n \to \infty} \left(1 + \frac{1}{n}\right)^n$ y  $e = \lim_{n \to \infty} \left(\frac{1}{0!} + \frac{1}{1!} + \frac{1}{2!} + \frac{1}{3!} + \dots + \frac{1}{n!}\right)$  de las hojas, esqueletos d Leonard Euler, en Introductio in Analysin infinitorum de<br>
1748, dio dos expresiones para aproximar el valor de *e*.<br>  $e = \lim_{n \to \infty} \left(1 + \frac{1}{n}\right)^n$  y  $e = \lim_{n \to \infty} \left(\frac{1}{0!} + \frac{1}{1!} + \frac{1}{2!} + \frac{1}{3!} + \dots + \frac{1}{n!}\right)$ <br>
J.L. 1 $n$   $\left| \begin{array}{ccc} \gamma & \sim & -n \rightarrow \infty \backslash 0! & 1! & 2! & 3! & n! \end{array} \right|$  , then n

## Problemas 2

- $e = \frac{1}{0!} + \frac{1}{1!} + \frac{1}{2!} + \frac{1}{3!} + ... + \frac{1}{n!}$ , con *n* un número natural y  $n! = n \times (n-1) \times ... \times 2 \times 1$ , aproxima el valor de  $e$  hasta  $n = 10$ . tomar valores "muy grandes" de *n*, se aproxi-<br>
al valor de e dado al principio.<br>
De positivo, pue se la razón de longitudes.<br>
Por lo tanto,  $\phi = \frac{1 + \sqrt{5}}{2}$ .<br>
enero es irracional, por lo que su valor exacto<br>
enero es i
	- 2. En el pentágono regular ABCDE de lado 1 se han trazado todas las diagonales, realiza lo siguiente:  $\overbrace{C}$   $\overbrace{A}$   $\overbrace{A}$ 
		- a) Demuestra que  $\triangle$ ABC ~  $\triangle$ BFA. b) Demuestra que  $\triangle$ BCF es isósceles.
		- c) Demuestra que FA =  $a 1$ , donde  $a$  es la longitud de la diagonal  $\overline{AC}$ .

d) Demuestra que 
$$
a = \frac{1}{a-1}
$$
.

 $12$ 

El número áureo  $\phi = \frac{1 + \sqrt{5}}{2}$ 

Es la razón de las longitudes de dos segmentos distintos  $a \vee b$  a través de la relación: La suma de  $\frac{1}{n}$  donde  $n \in \mathbb{S}$  and  $n \in \mathbb{N}$  are not the contractor of the contractor  $\frac{1}{n}$  contractor. mento mayor es al segmento menor.

$$
\frac{b}{a+b}
$$
\n
$$
\frac{a+b}{a} = \frac{a}{b} = \phi
$$
\nA part is a la proportion of all  $a$ .

timero natural muy grandé.<br>
interior nealiza lo siguiente:<br>
interior example the accepted accepted accepted accepted accepted accepted accepted accepted accepted accepted accepted accepted accepted accepted accepted accep  $=\frac{a+b}{a}=\frac{a}{a}+\frac{b}{a}=1+\frac{b}{a}$  y  $\frac{a}{b}=\frac{a}{1}$ , luego  $\frac{b}{a}=\frac{1}{\phi}$  $=\frac{1}{4}$  $\phi = 1 + \frac{1}{\phi}$ , sustituyendo en la proporción,  $\phi^2 = 1 + \phi$ , multiplicando por  $\phi$ ,  $\Phi^2 - \Phi - 1 = 0$ , transponiendo los términos del miembro izquierdo. Se aplica la fórmula general de la ecuación cuadrática para  $\alpha = 1$ ,  $b = -1$  y  $c = -1$ números neperiano y áureo<br>
El número aperiano e <br>
El número aperiano e <br>
El número aureo de  $\frac{1+\sqrt{5}}{2}$ <br>
res 2.7.18281828439459045... y puede aproximation de la sologitudes de als observatos de la relación: La suma de<br> 1 a incident approach and the special of the special of the special of the special of the special of the special of the special of the special of the special of the special of the special of the special of the special of

$$
\varphi = \frac{-(-1) \pm \sqrt{(-1)^2 - 4(1)(-1)}}{2(1)} = \frac{1 \pm \sqrt{5}}{2},
$$

 es positivo, pues es la razón de longitudes. Por lo tanto,  $\phi = \frac{1 + \sqrt{5}}{2}$ .

El número  $\varphi$  es irracional pues no puede escribirse como el cociente de dos números enteros.

-

Casans, A. (2001). Aspectos estéticos de la divina<br>proporción.

 $D$   $\swarrow$   $\swarrow$   $E$ 

 $F\sqrt{P}$ 

34 and the state of the state of the state of the state of the state of the state of the state of the state of

1.5 Realiza cálculos de los números neperiano y áureo.

### **Secuencia**

Se presentan dos números reales que poseen como peculiaridad las siguientes características: el número neperiano se obtiene como aproximación de ciertas expresiones algebraicas y la razón áurea como una proporción geométrica.

### **Posibles dificultades**

Respecto al problema 2, los estudiantes pueden haber olvidado varias nociones geométricas, por lo que se sugiere recordar las propiedades del pentágono regular como: todos los lados y ángulos tienen igual medida.

Solución de problemas:

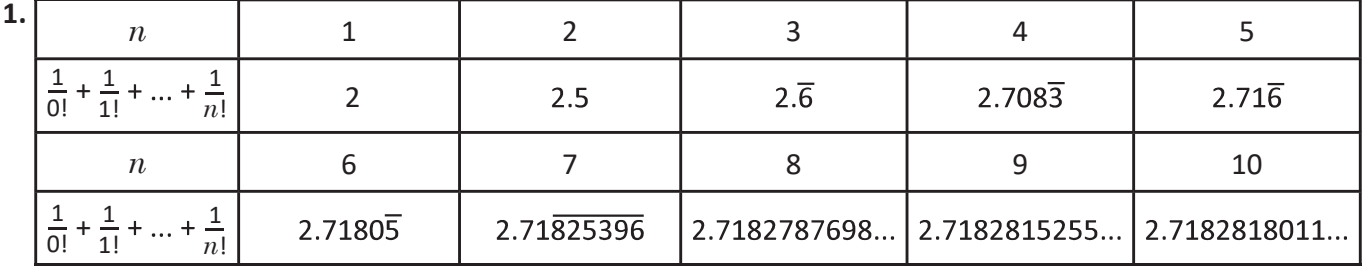

2a) En el triángulo ABC.

 $\triangle$ ABC = 180° × 3 ÷ 5 = 108°

 $AB = BC \Rightarrow \triangle ABC$  es isósceles  $\Rightarrow \triangle ABCA = \triangle ACB$ .

Sea  $\theta$  =  $\triangle$ BCA =  $\triangle$ CAB  $\Rightarrow$  2 $\theta$  + 108° = 180°  $\Rightarrow$   $\theta$  = 36°. Así  $\triangle$ BCA =  $\triangle$ CAB = 36°.

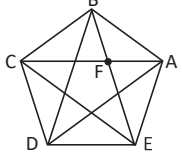

Análogamente se prueba en ∆ABE que  $\triangle$ BEA =  $\triangle$ ABE = 36°. Por lo que en el triángulo BFA  $\triangle ABE = \triangle ACB = \triangle AFB = 36^{\circ}$ .

Por lo tanto, por criterio AA se tiene que

2b) En el triángulo BCF,  $\triangle FBC = \triangle ABC - \triangle ABF$ 

 $\Rightarrow$   $\triangle$ FBC = 108° - 36° = 72°

Luego, ∢CFB es exterior al ∆ABF  $\Rightarrow$   $\triangleleft$ CFB =  $\triangleleft$ FAB +  $\triangleleft$ ABF  $\Rightarrow$   $\triangle$ CFB = 36° + 36° = 72 °

 $\Rightarrow$   $\triangle$ FBC =  $\triangle$ CFB = 72°.

Por lo tanto, ∆BCF es isósceles.

2d) Del resultado en 2a),  $\triangle ABC \sim \triangle BFA$ , entonces  $\frac{AC}{BA} = \frac{BA}{FA} \Rightarrow \frac{a}{1} = \frac{1}{a-1} \Rightarrow a = \frac{1}{a-1}.$ 

 $\Delta ABC \sim \Delta BFA$ .

 $CF + FA = AC \Rightarrow FA = AC - CF \Rightarrow FA = a - CF$  $\triangle$ BCF es isósceles con  $\triangle$ FBC =  $\triangle$ CFB = 72°, entonces  $CF = CB = 1$ . Por lo tanto, FA =  $a - 1$ .

2e) 
$$
a = \frac{1}{a-1}
$$
 ⇒  $a(a-1) = 1$  ⇒  $a^2 - a - 1 = 0$   
Aplicando la fórmula cuadrática:  $a = \frac{-(-1) \pm \sqrt{(-1)^2 - 4(1)(-1)}}{2(1)} = \frac{1 \pm \sqrt{5}}{2}$   
Como  $a > 0$ ,  $a = \frac{1 + \sqrt{5}}{2}$  (número áureo).

## <u>1</u> Lección

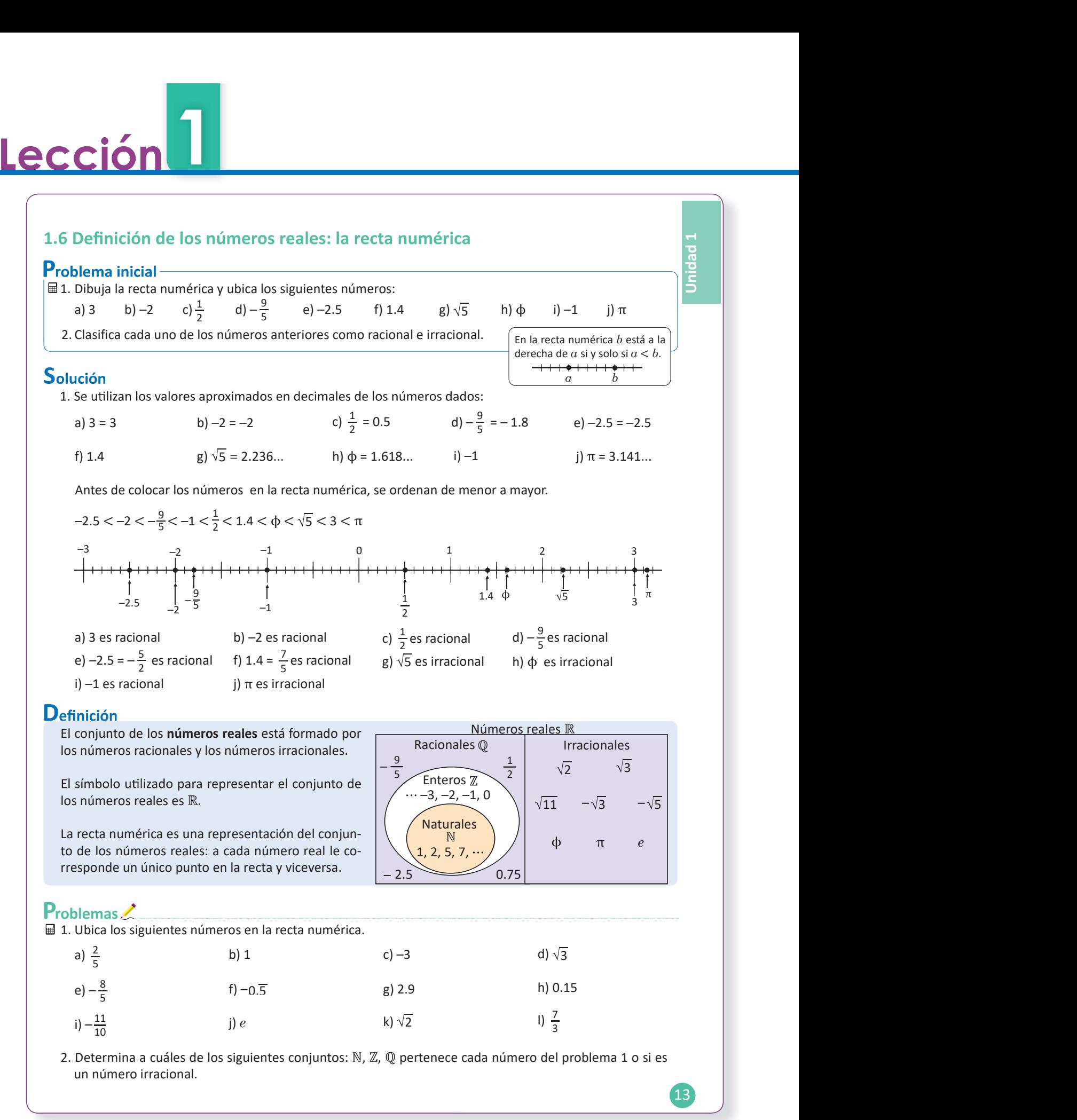

Solución de problemas:

1.6 Ubica los números reales en la recta numérica.

### Secuencia

En esta clase se explora la relación de orden de los números reales a través de la ubicación de puntos en la recta numérica. Posteriormente, el estudiante utilizará estos conocimientos para elaborar gráficas y establecer soluciones de desigualdades.

### **Posibles dificultades**

Es posible que el orden no esté claro, por lo que es necesario que los estudiantes dibujen la recta numérica con marcas entre las unidades para diferenciar al menos los valores de las décimas entre los números.

Se utilizan los valores aproxima-

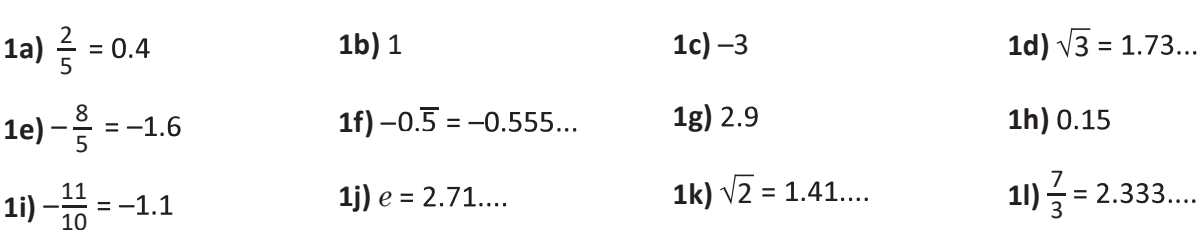

Se ordenan de menor a mayor.

$$
-3 < -\frac{8}{5} < -\frac{11}{10} < -0.5 < 0.15 < \frac{2}{5} < 1 < \sqrt{2} < \sqrt{3} < \frac{7}{3} < e < 2.9
$$
  
\n
$$
-\frac{3}{5} < -\frac{2}{10} < -\frac{1}{5} < 1 < \sqrt{2} < \sqrt{3} < \frac{7}{3} < e < 2.9
$$
  
\n
$$
-\frac{3}{5} < -\frac{2}{10} < -\frac{1}{10} < -0.5
$$
  
\n
$$
-\frac{8}{5} < -\frac{11}{10} < -0.5
$$
  
\n
$$
-\frac{1}{5} < 0.15
$$
  
\n
$$
\frac{1}{5} < 1 < \sqrt{2} < \sqrt{3} < \frac{7}{3} < e < 2.9
$$
  
\n
$$
\frac{1}{5} < 1 < \sqrt{2} < \sqrt{3} < \frac{7}{3} < e < 2.9
$$
  
\n
$$
\frac{1}{5} < 1 < \sqrt{2} < \sqrt{3} < \frac{7}{3} < e < 2.9
$$

2a)  $\frac{2}{5}$  es racional. 2b) 1 es natural.  $2c$ ) -3 es entero. **2e)**  $-\frac{8}{5}$  es racional. **2f)** –0. $\overline{5} = -\frac{5}{9}$  es racional. **2d)**  $\sqrt{3} = 1.73...$  es irracional. **2i)**  $-\frac{11}{10}$  es racional. **2h)**  $0.15 = \frac{3}{20}$  es racional. **2g)** 2.9 =  $\frac{29}{10}$  es racional. 2I)  $\frac{7}{3}$  es racional. **2k)**  $\sqrt{2}$  = 1.41... es irracional. 2j)  $e = 2.71...$  es irracional.

> En el problema 2, pueden haber distintas soluciones. Por ejemplo, en 2b), 1 es natural, entero y racional.

# Lección

## 1.7 Definición de los números reales: números decimales Problema inicial-Escribe como un número decimal los siguientes números reales: a) 3 b) –2 c)  $\frac{3}{2}$  d)  $\frac{5}{3}$  e)  $\frac{1}{6}$  f)  $\sqrt{7}$  g) e h)  $\pi$ f)  $\sqrt{7}$  g) e h)  $\pi$  | Solución

a) 3.000..., es un número decimal, su parte entera es 3 y su parte decimal es 0.000...

b) –2.000..., es un número decimal, su parte entera es –2 y su parte decimal es 0.000...

c)  $\frac{3}{2}$ , se divide  $\frac{3}{2}$  = 3 ÷ 2 = 1.5. d)  $\frac{5}{3}$ , se divide  $\frac{5}{3}$  = 5 ÷ 3 = 1.6. e)  $\frac{1}{6}$ , se divide  $\frac{1}{6}$  = 1 ÷ 6 = 0.16.  $1$  1  $0.1\overline{6}$   $0.1\overline{7}$   $0.1\overline{7}$  $\frac{1}{6}$  = 1 ÷ 6 = 0.16. f)  $\sqrt{7}$  = 2.645751... g)  $e = 2.7182818...$  h)  $\pi = 3.141592...$ 

### Definición

Los números decimales se utilizan para representar partes de la unidad, por lo que un número decimal se escribe de la forma  $a.bcdefg...$  donde  $a$  es un número entero y los números  $b, c, d, e, f, g...$  pueden ser los números 0, 1, 2, 3, 4, 5, 6, 7, 8 y 9.

Al número  $a$  se le denomina la parte entera y al número  $0.bcdefg...$  se le denomina parte decimal.

Así, el conjunto de los números reales  $\mathbb R$  está formado por todos los números decimales:

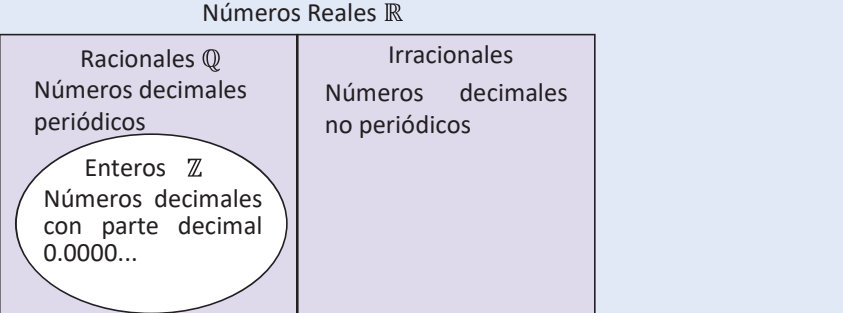

### Problemas

Clasifica cada uno de los siguientes números decimales como racional o irracional.

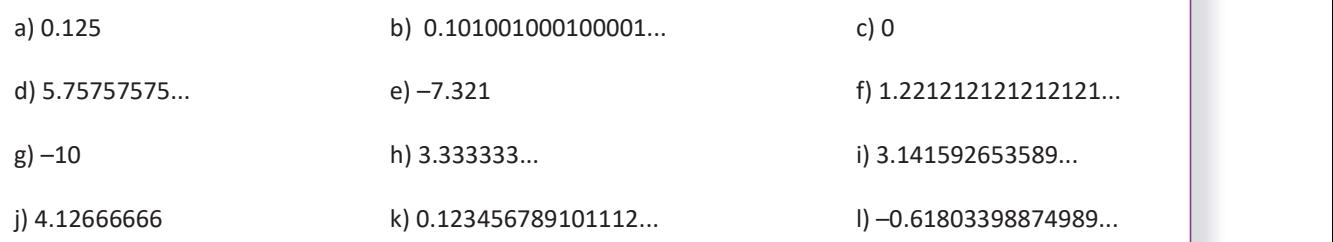

38 **38 State of the Community** Series of the Community Series of the Community Series of the Community Series of the Community Series of the Community Series of the Community Series of the Community Series of the Community

1.7 Clasifica los números decimales en racionales e irracionales.

En noveno grado se estudió la definición de los números irracionales como aquellos números | cimal periódico utilizado en la clase, incluye a los reales que no pueden representarse como el co ciente de dos enteros. En esta clase se establecen las características de los números reales por su representación decimal.

### Secuencia de la contrades de la construction de la construction de la construction de la construction de la co

 números enteros y los decimales con parte decimal finita, por la posibilidad de adicionar ceros en la parte decimal; en ese sentido, cada número real por su representación decimal es periódico o no periódico.

### Solución de problemas:

- a) 0.125 es racional pues es periódico.
- c) 0 es racional pues es periódico.
- e) -7.321 es racional pues es periódico.
- $g$ ) -10 es racional pues es periódico.
- i) 3.1415926535... es irracional pues es no periódico. j) 4.12666666 es racio
- k) 0.123456789101112... es irracional pues es no periódico.
- b) 0.101001000100001... es irracional pues es no periódico.
- d) 5.75757575... es racional pues es periódico.
- f) 1.2212121212121... es racional pues es periódico.
- h) 3.333333... es racional pues es periódico.
- 
- I) -0.61803398874... es irracional pues es no periódico.

### d)  $-\frac{3}{4}$ <br>
a)  $-\frac{3}{4}$ <br>
a) valor absoluto de un número real es la distancia de ese número a cero en la recta numérica.<br>  $\begin{bmatrix} 1 & 1 & 1 \\ -3 & -2 & -1 & 0 \\ -3 & 1 & 1 \end{bmatrix}$ <br>  $\begin{bmatrix} 1 & 1 & 1 \\ -3 & 1 & 3 \\ 1 & 1 & 1 \end{bmatrix}$ or absoluto de un número real<br>
inicial<br>
valor absoluto de los siguientes números:<br>
b) -3<br>  $\frac{c}{\sqrt{7}}$ <br>  $\frac{d}{1-\frac{2}{4}}$ <br>
El valor absoluto de un número real es la distance<br>
dia de se número a cero en la recta numérica.<br>
<br> or absoluto de un número real<br>
inicial<br>
valor absoluto de los siguientes números:<br>
b)  $-3$ <br>  $\frac{1}{2}$ <br>  $\frac{1}{4}$ <br>  $\frac{1}{2}$ <br>  $\frac{1}{2}$ <br>  $\frac{1}{2}$ <br>  $\frac{1}{2}$ <br>  $\frac{1}{2}$ <br>  $\frac{1}{2}$ <br>  $\frac{1}{2}$ <br>  $\frac{1}{2}$ <br>  $\frac{1}{2}$ <br>  $\frac{1}{2}$ 1.8 El valor absoluto de un número real Calcula el valor absoluto de los siguientes números: a) 2 b) –3 c)  $\sqrt{7}$  d)  $-\frac{3}{4}$ 4 El valor absoluto de un número real es la distan- Solución cia de ese número a cero en la recta numérica.  $3 - 2$  $2 - 2$ a) 2  $\qquad \qquad$   $\qquad$   $\q$  $b$ )  $-3$  $|2| = 2$  $\overline{\mathbf{3}}$  $7 - 1$  $4 \rightarrow 4$ c)  $\sqrt{7}$  = 2.64... d)  $-\frac{3}{4}$ 4 / 1  $-\frac{3}{4}$   $-\frac{1}{2}$   $-\frac{1}{4}$  0  $-\frac{1}{2}$   $-\frac{1}{4}$  0  $-\frac{1}{4}$  0 0 and 1 4 2 4  $2 \qquad 4$ 4 2.64...  $\left|-\frac{3}{4}\right| = \frac{3}{4}$  $=\frac{3}{4}$  $|\sqrt{7}| = \sqrt{7}$ 4 mismo número:<br> $|2|=2$   $|\sqrt{7}| = \sqrt{7}$ igual a su número opuesto:  $\left|-\frac{3}{4}\right|=\frac{3}{4}$  $|2|=2$   $|\sqrt{7}| = \sqrt{7}$   $|-3|=3$   $\left|-\frac{3}{4}\right| = \frac{3}{4}$  $4 \mid 4$ 4 Observa que:<br>  $-(-3) = 3$  y  $-(-\frac{3}{4}) = \frac{3}{4}$  $4 \mid$ **Definición** Se observa que:<br>• El valor absoluto de un número positivo es el mismo número, es decir, si  $a > 0$  entonces  $|a| = a$ . • El valor absoluto de cero es cero: |0|= 0. • El valor absoluto de un número negativo es su número opuesto: si  $a < 0$  entonces  $|a| = -a > 0$ . · Cada número real determina un único valor absoluto, es decir, un número tiene un único valor absoluto. El valor absoluto de un número real  $a$  se define de la Recuerda que:<br> $\sqrt{4^2} = \sqrt{16} = 4$ . siguiente manera:  $\sqrt{4^2} = \sqrt{16} = 4$ ,  $\sqrt{0^2} = \sqrt{0} = 0$  y  $\sqrt{(-5)^2} = \sqrt{25} = 5$  $|a| = \begin{cases} a, & \text{si } a \ge 0 \\ 0, & \text{otherwise} \end{cases}$  Por lo que, para to Por lo que, para todo número real  $a$  se cumple que:

### $Problems <sub>2</sub>$

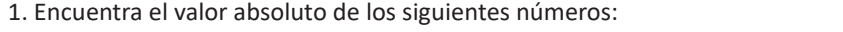

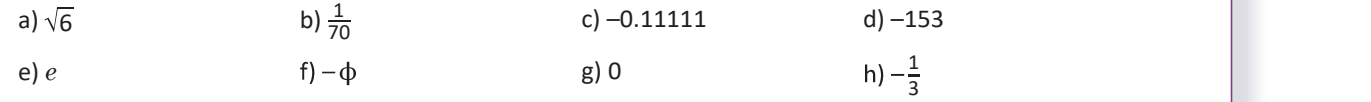

 $a$ , si  $a < 0$ 

2. Sean  $a \, y \, b$  dos números positivos, demuestra que: si  $a \geq b$  entonces  $|a - b| = a - b$ .

15

 $\overline{a^2}$  = |a|

1.8 Calcula el valor absoluto de números reales.

### Secuencia de la construcción de la construcción de la construcción de la construcción de la construcción de la

ción utilizando la noción de correspondencia.

### Solución de problemas:

1a)  $|\sqrt{6}| = \sqrt{6}$ 

1c)  $|-0.11111| = -(-0.11111) = 0.11111$ 

1e)  $|e| = e$ 

- 1g)  $|0| = 0$
- **2.**  $a \ge b > 0$

Por casos:

Caso 1: si  $a = b \Rightarrow a - b = 0 \Rightarrow |a - b| = |0| = 0 = a - b$ .

Caso 2: si  $a > b \Rightarrow a - b > 0 \Rightarrow |a - b| = a - b$ .

En séptimo grado, los estudiantes utilizaron el en la Solución se hace la observación de que obte-<br>valor absoluto con la definición de la distancia al entre la valor absoluto de un número negativo tiene<br>origen, ahora se de el objetivo de inducir su definición como función.

> **1b)**  $\left| \frac{1}{70} \right| = \frac{1}{70}$ 1 70 1d)  $|-153| = -(-153) = 153$ 1f)  $|-\phi| = -(-\phi) = \phi$ **1h)**  $\left| -\frac{1}{3} \right| = -\left( -\frac{1}{3} \right) = \frac{1}{3}$ 1 3

### 1.9 Definición de intervalo

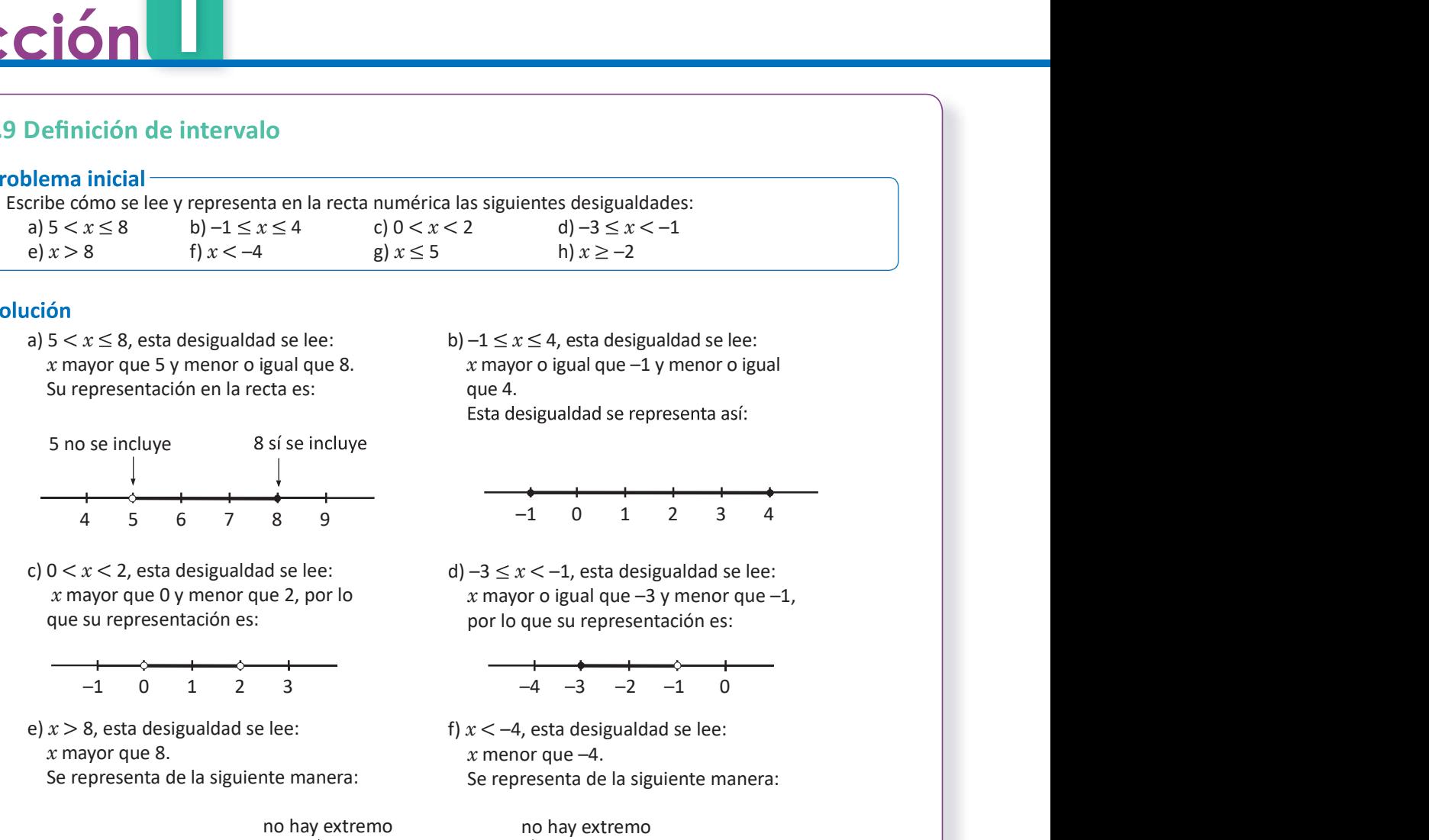

### Solución

a)  $5 < x \leq 8$ , esta desigualdad se lee:  $x$  mayor que 5 y menor o igual que 8. Su representación en la recta es:

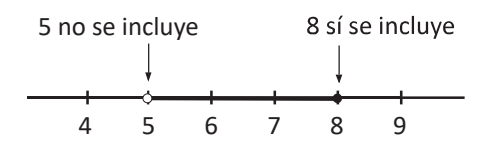

c)  $0 < x < 2$ , esta desigualdad se lee:  $x$  mayor que 0 y menor que 2, por lo que su representación es:

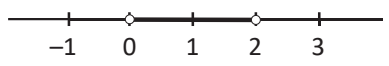

e)  $x > 8$ , esta desigualdad se lee:  $x$  mayor que 8. Se representa de la siguiente manera:

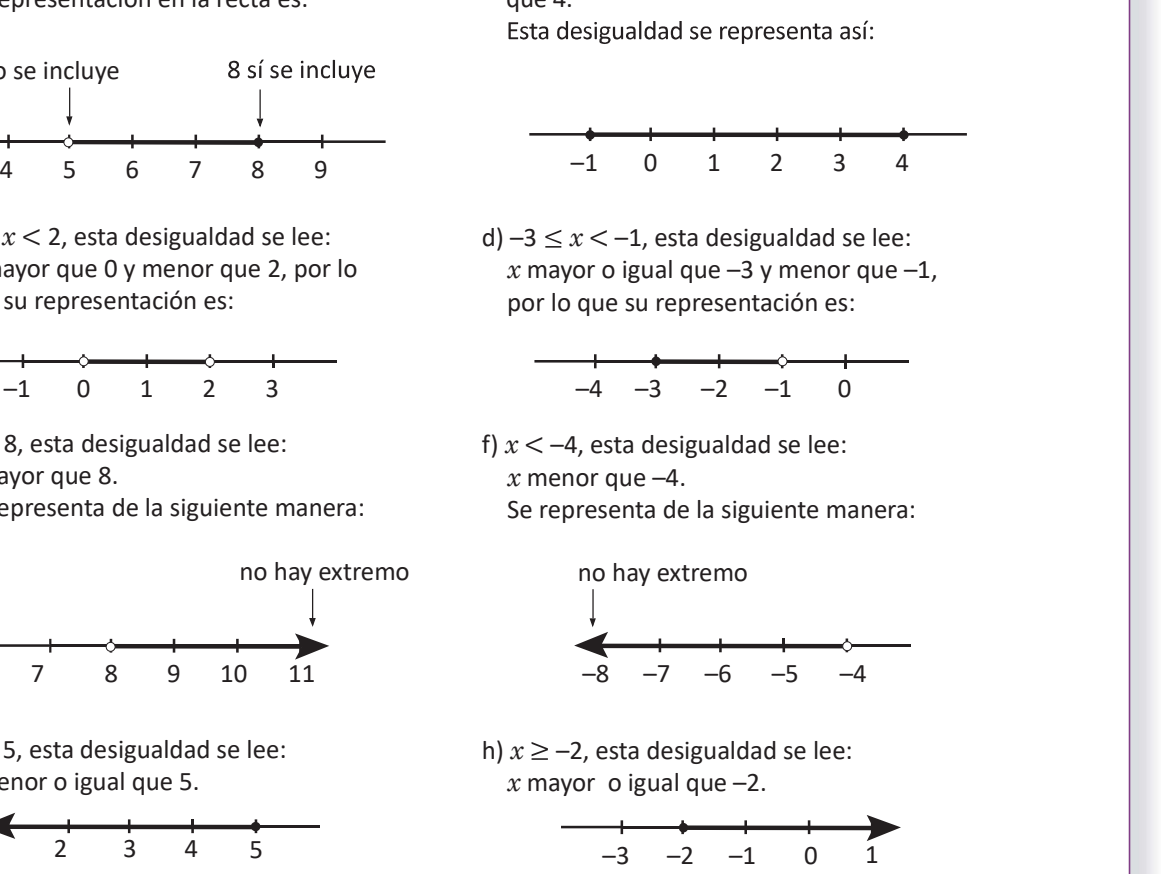

g)  $x \leq 5$ , esta desigualdad se lee:  $x$  menor o igual que 5.

16

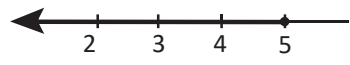

b)  $-1 \le x \le 4$ , esta desigualdad se lee:  $x$  mayor o igual que  $-1$  y menor o igual que 4. –4 –3 –2 –1 <sup>0</sup>

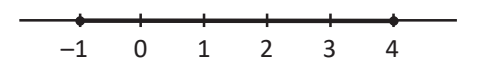

d)  $-3 \leq x < -1$ , esta desigualdad se lee: x mayor o igual que  $-3$  y menor que  $-1$ , por lo que su representación es:

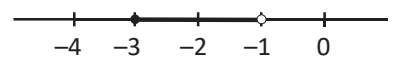

f)  $x < -4$ , esta desigualdad se lee:  $x$  menor que  $-4$ . Se representa de la siguiente manera:

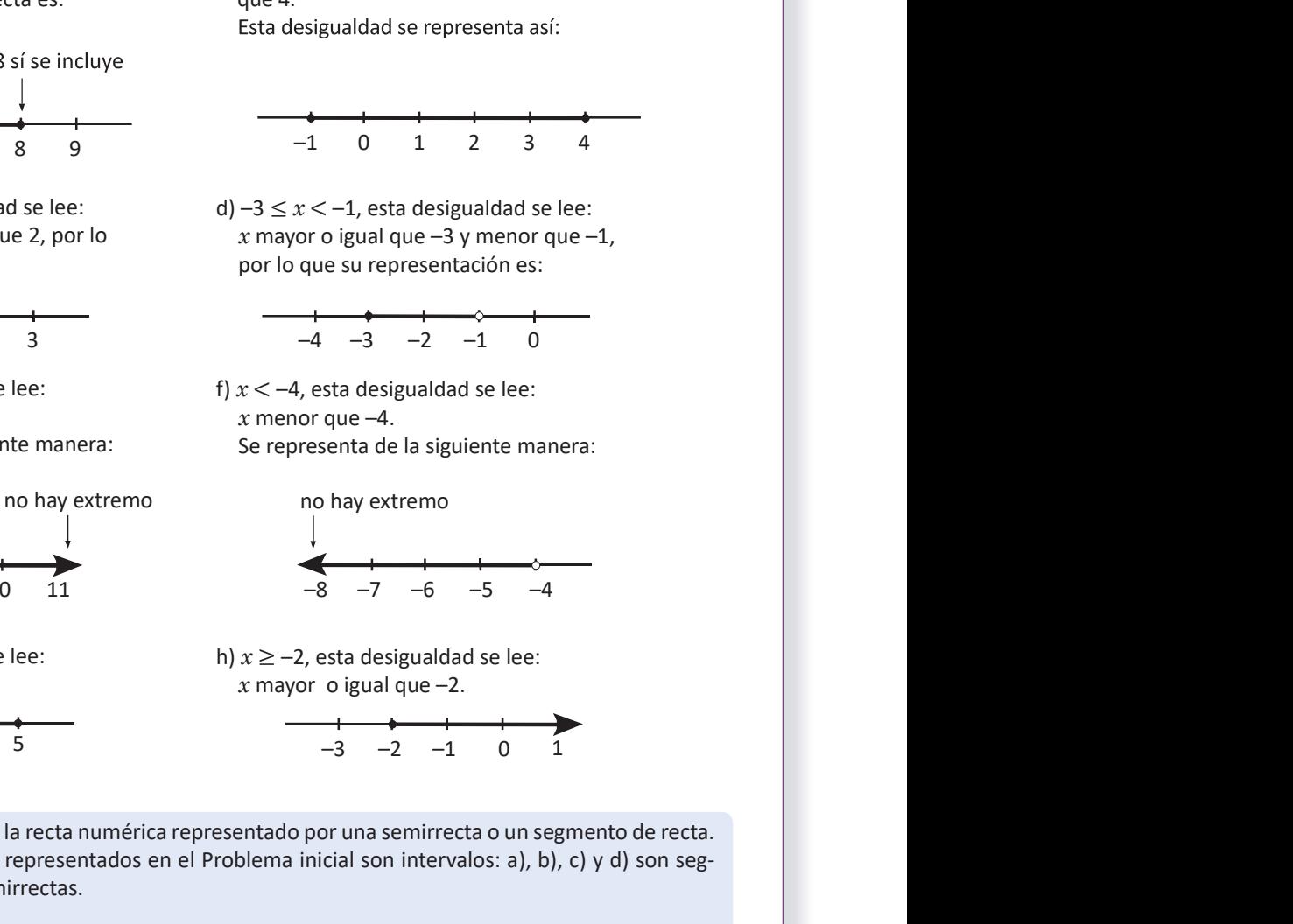

h)  $x \ge -2$ , esta desigualdad se lee:  $x$  mayor o igual que  $-2$ .

42 **August 2018** 

$$
\begin{array}{ccccccccc}\n & & & & & & \\
\hline\n-3 & -2 & -1 & 0 & 1\n\end{array}
$$

### **Definición**

2, esta desigualdad se lee:<br>
acta desigualdad se lee:<br>
acta desigualdad se lee:<br>  $\therefore$  due 0 y menor que 2, por lo<br>
presentación es:<br>  $\therefore$  por lo que su representación es:<br>  $\therefore$  por lo que su representación es:<br>  $\therefore$  p Un intervalo es una porción de la recta numérica representado por una semirrecta o un segmento de recta. Por ejemplo, los subconjuntos representados en el Problema inicial son intervalos: a), b), c) y d) son segmentos, y e), f), g) y h) son semirrectas.

Retomando el Problema inicial, la notación utilizada para representar un intervalo es:

a)  $5 < x \le 8 \Rightarrow |5, 8|$  b)  $-1 \le x \le 4 \Rightarrow |-1, 4|$  c)  $0 < x < 2 \Rightarrow |0, 2|$  d)  $-3 \le x < -1 \Rightarrow |-3, -1|$ 

A los números que aparecen en el intervalo se les llama extremos del intervalo. Si el extremo del intervalo no se incluye, el corchete se escribe al revés : "]" al principio y "[" al final.

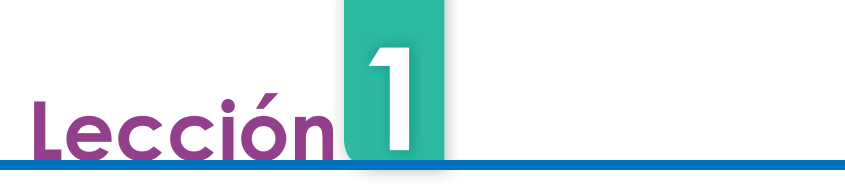

## e)  $x > 8 \Rightarrow 38$ ,  $\infty$ [ f)  $x < -4 \Rightarrow 3 - \infty$ ,  $-4$ [ g)  $x \le 5 \Rightarrow 3 - \infty$ , 5] h)  $x \ge -2 \Rightarrow 3 - \infty$ [

intervalo indican que no existe otro número que sea extremo del intervalo.

El corchete correspondiente a  $-\infty$  o  $\infty$  se coloca al revés, por ejemplo: "] $-\infty$ , 8]" y "]1,  $\infty$ [".

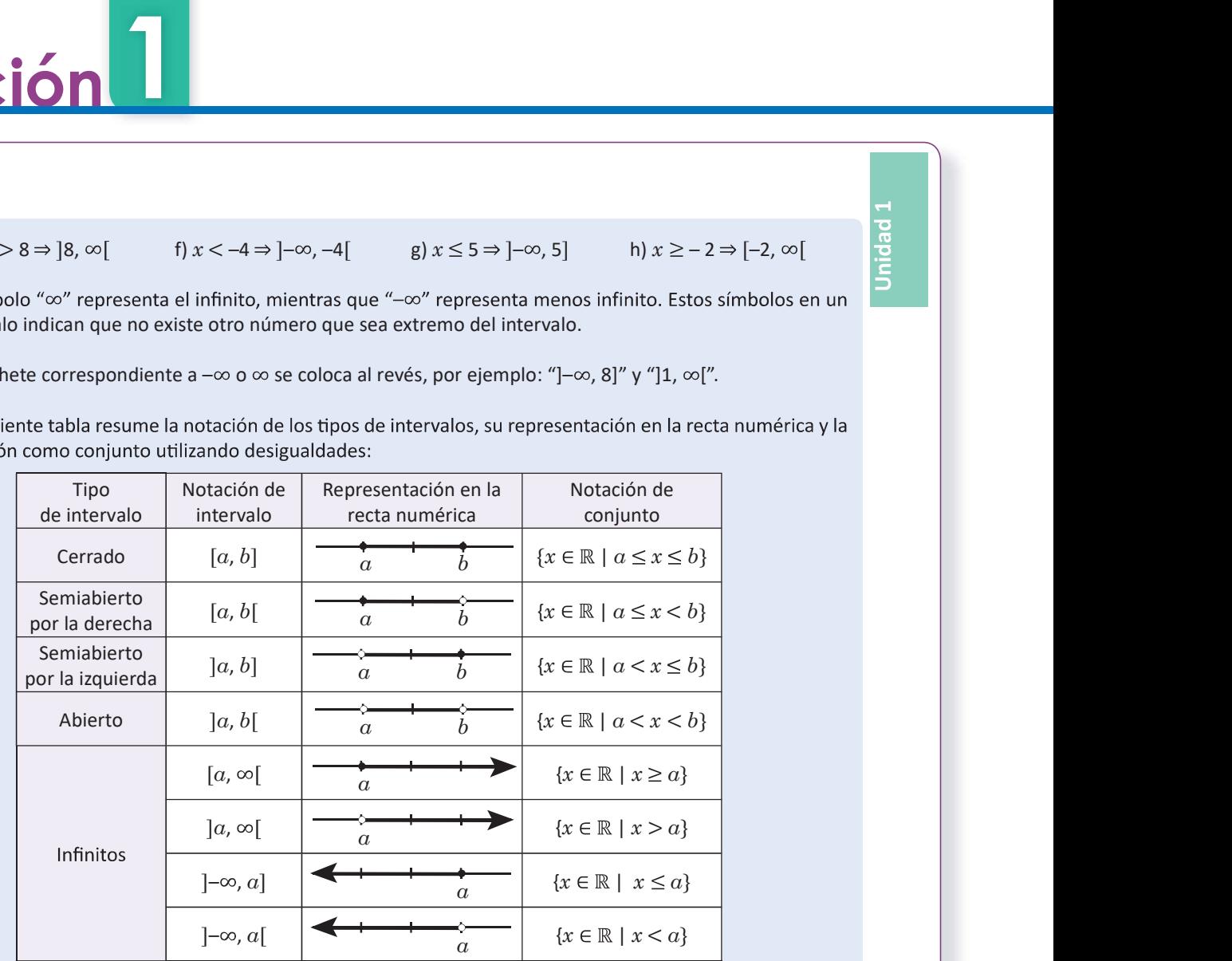

En la notación de conjunto, por ejemplo, el conjunto  $\{x \in \mathbb{R} \mid a \le x \le b\}$  se lee: los elementos x que pertenecen a los números reales tal que x es mayor o igual que  $a$  y menor o igual que  $b$ .

### Problemas

Representa los siguientes intervalos en las otras dos notaciones:

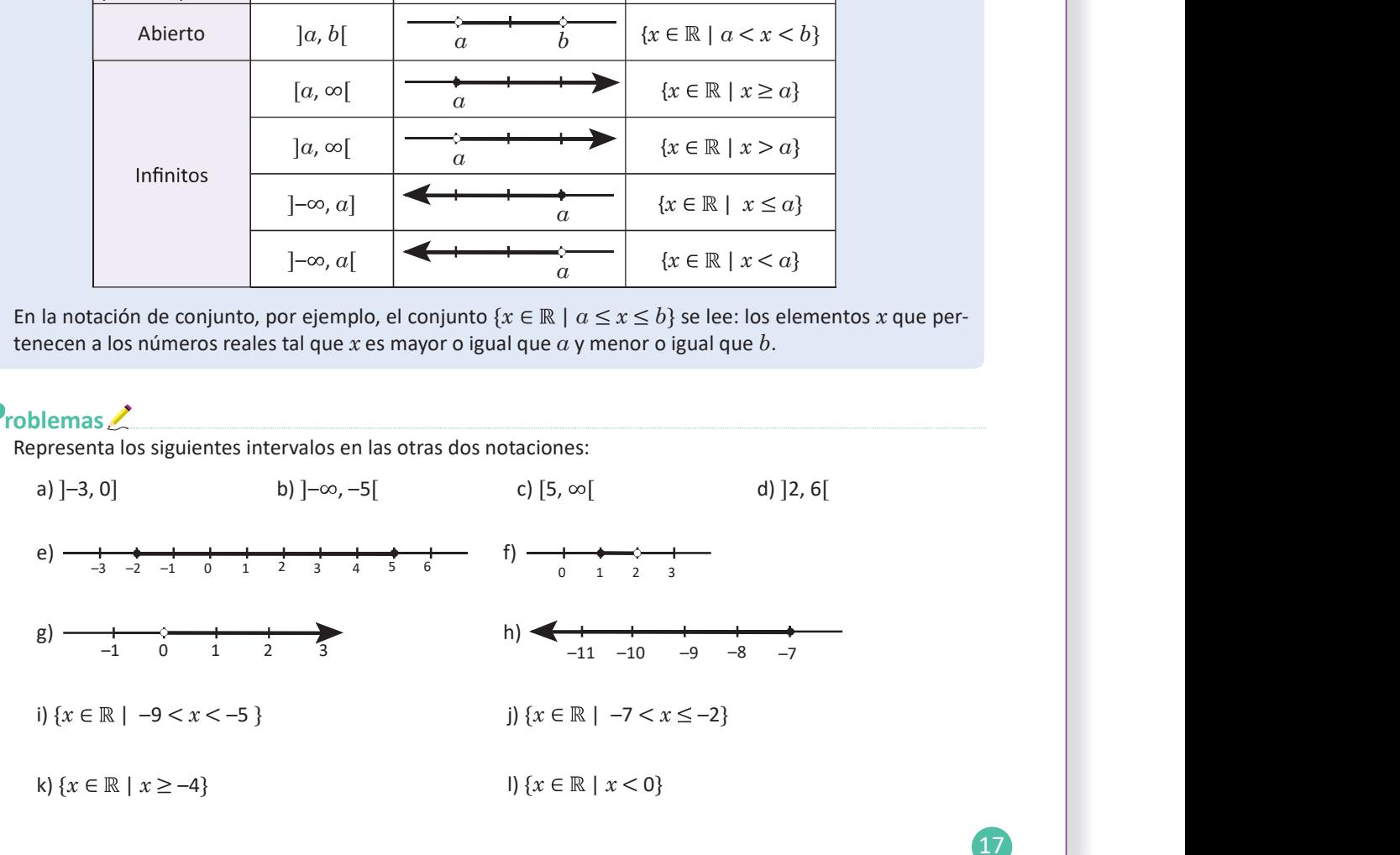

17

### Secuencia de la contradicción de la contradicción de la contradicción de la contradicción de la contradicción

El estudiante conoció en Tercer Ciclo el conjunto<br>
de los números reades, así como algunos de sus<br>
subconjuntos. En esta clase conocerá otro tipo<br>
de subconjunto de los números reales: los in-<br>
de subconjunto de los número - -

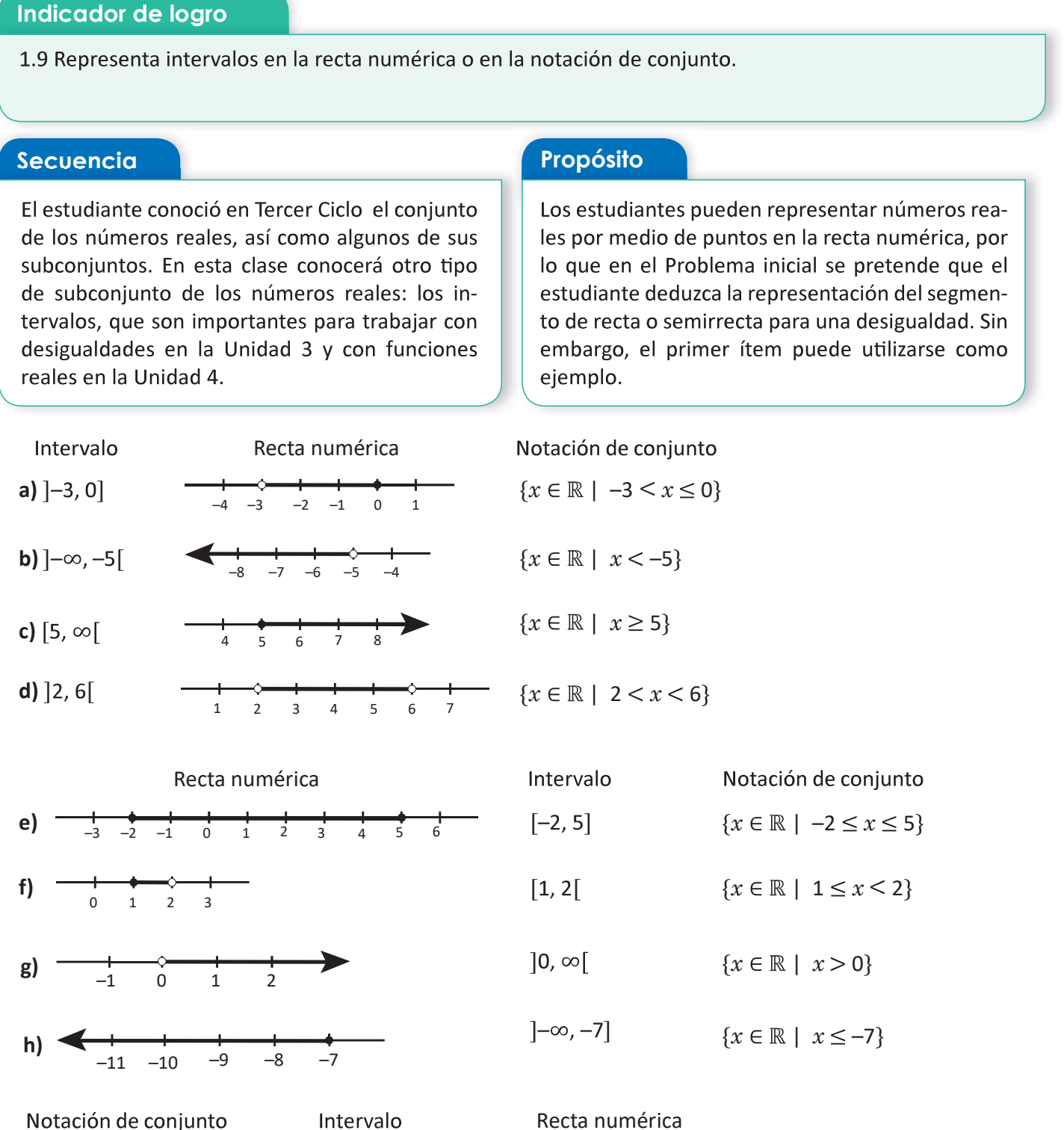

$$
\{x \in \mathbb{R} \mid -3 \le x \le 0\}
$$

$$
\{x \in \mathbb{R} \mid x < -5\}
$$

$$
\{x \in \mathbb{R} \mid x \ge 5\}
$$

 ${x \in \mathbb{R} \mid 2 < x < 6}$ 

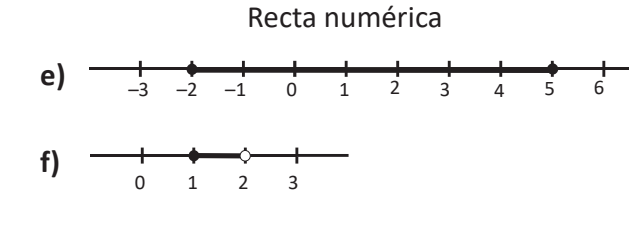

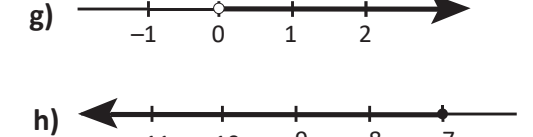

l)  $\{x \in \mathbb{R} \mid x < 0\}$ 

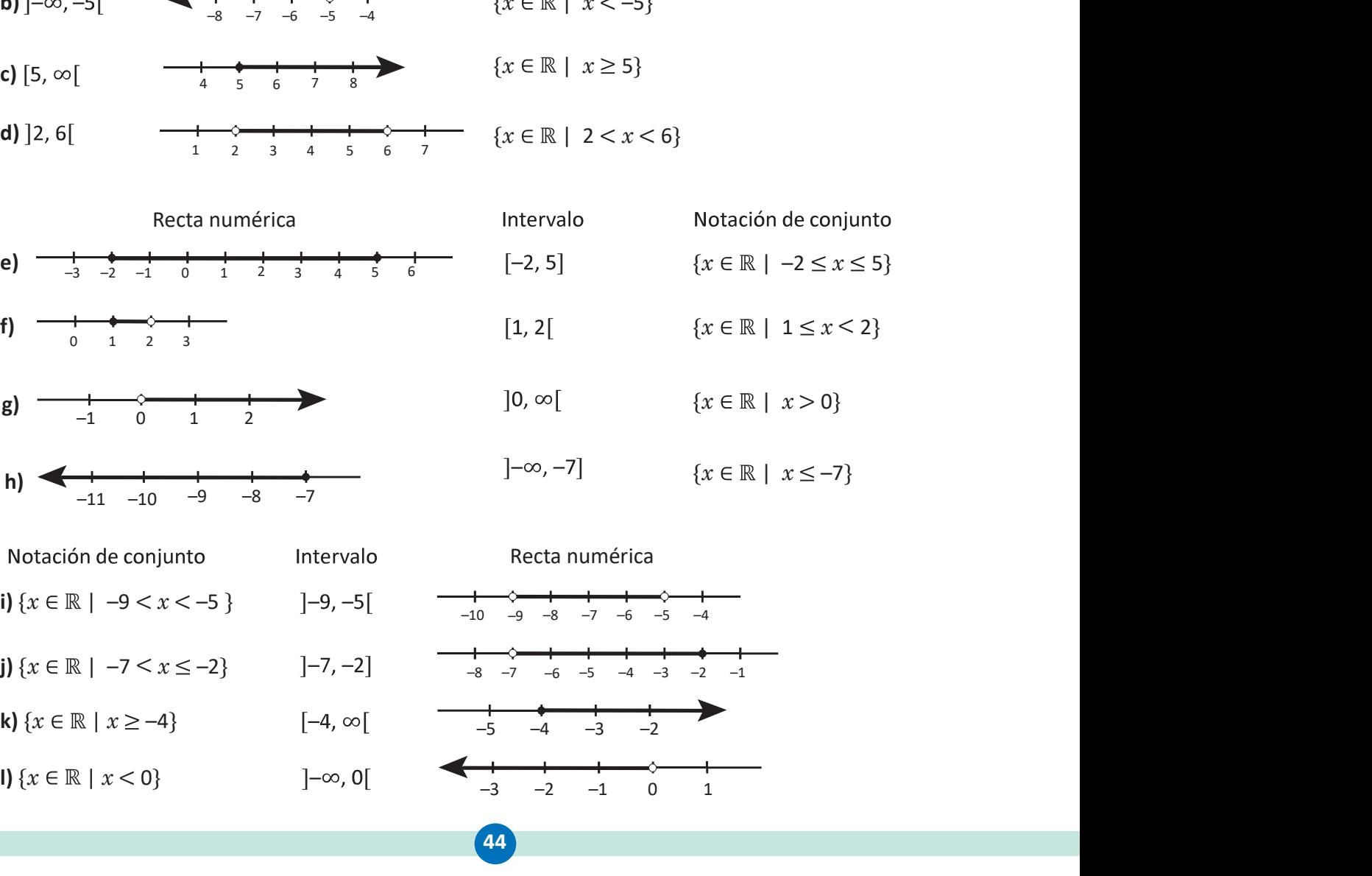

Recta numérica

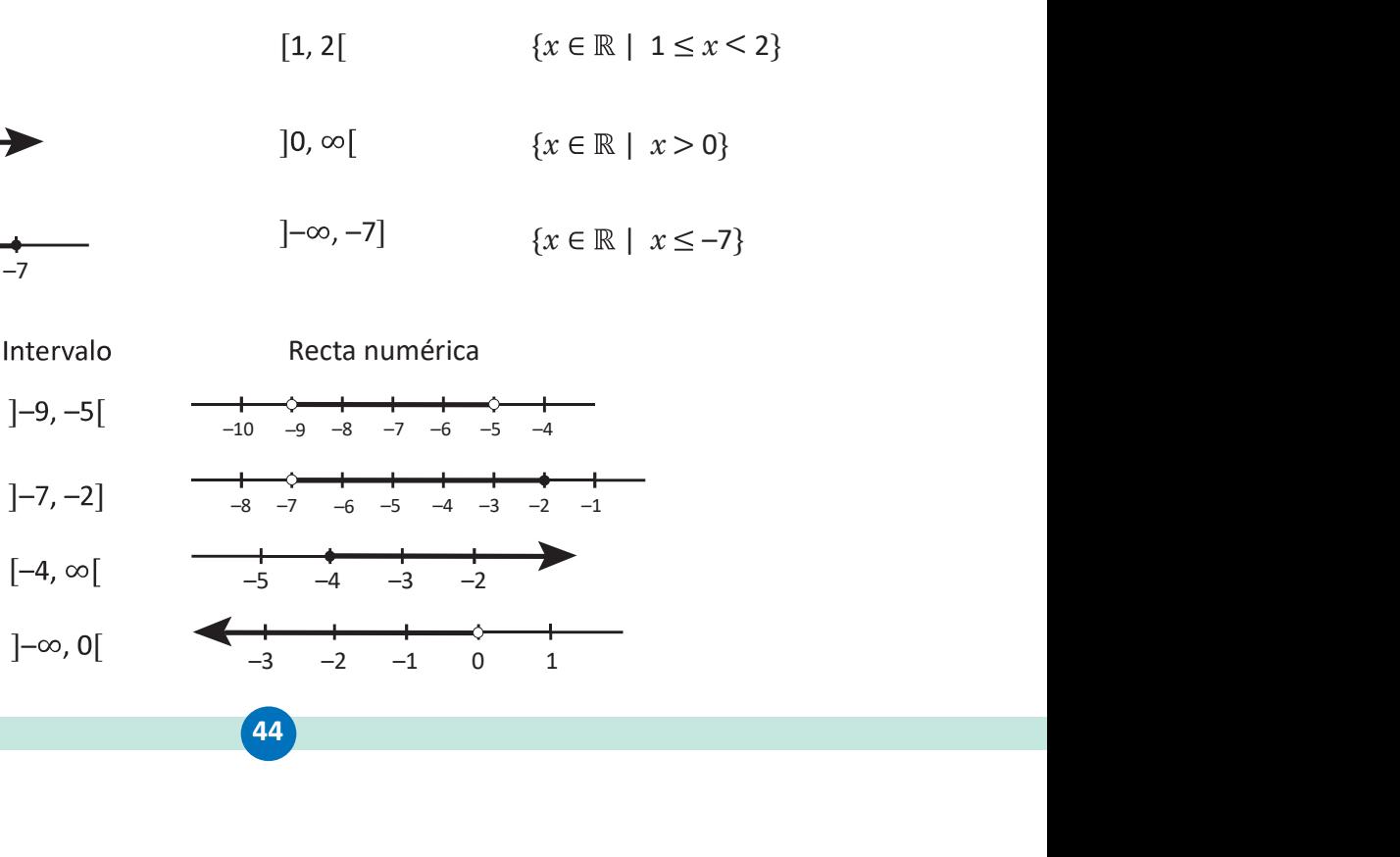

44 **44 Experimental Section 200** 

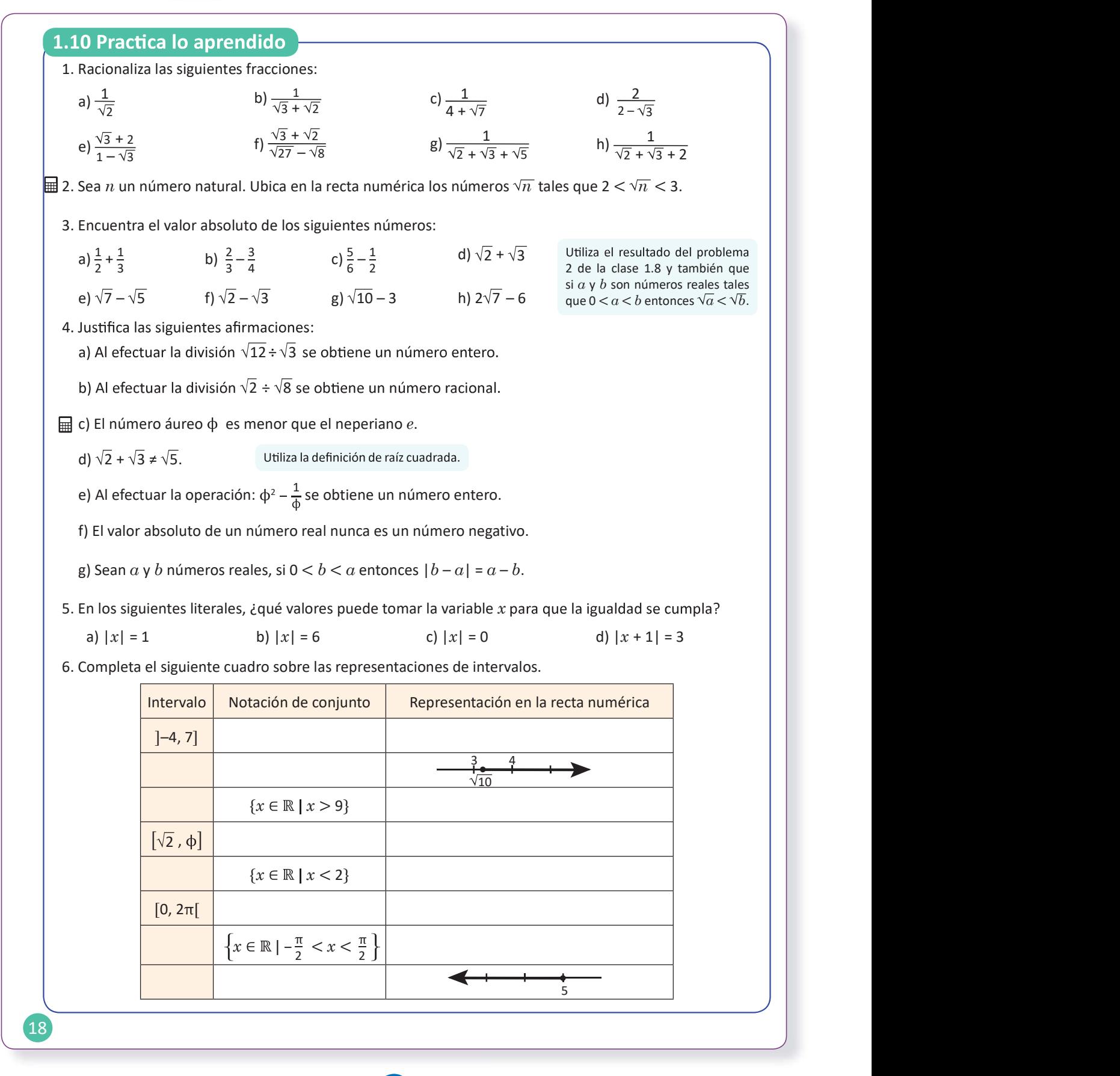

1.10 Resuelve problemas correspondientes a los números reales.

**1a)** 
$$
\frac{\sqrt{2}}{2}
$$
  
\n**1b)**  $\sqrt{3} - \sqrt{2}$   
\n**1c)**  $\frac{4 - \sqrt{7}}{9}$   
\n**1d)**  $4 + 2\sqrt{3}$   
\n**1e)**  $-\frac{5 + 3\sqrt{3}}{2}$   
\n**1f)**  $\frac{13 + 5\sqrt{6}}{19}$ 

1g) Efectuando el cambio de variable  $y = \sqrt{2} + \sqrt{3}$ 

$$
\frac{1}{\sqrt{2} + \sqrt{3} + \sqrt{5}} = \frac{1}{y + \sqrt{5}} = \frac{y - \sqrt{5}}{(y + \sqrt{5})(y - \sqrt{5})} = \frac{y - \sqrt{5}}{y^{2} - 5}
$$
\n
$$
y^{2} = (\sqrt{2} + \sqrt{3})^{2} = (\sqrt{2})^{2} + 2 \times \sqrt{2} \times \sqrt{3} + (\sqrt{3})^{2} = 2 + 2\sqrt{2 \times 3} + 3 = 5 + 2\sqrt{6}.
$$
\n
$$
\text{Substituting } y = \sqrt{2} + \sqrt{3} \text{ and } y = \sqrt{2} + \sqrt{3} \text{ and } y = \sqrt{2} + \sqrt{3
$$

**1h)** 
$$
\frac{2 + 5\sqrt{2} + 3\sqrt{3} - 4\sqrt{6}}{23}
$$

**2.** Para los números naturales la condición 2  $\leq \sqrt{n}$   $\lt$  3 equivale a la condición 4  $\lt$  n  $\lt$  9. Así los números naturales buscados son 5, 6, 7 y 8.

También se puede resolver a prueba y error.

| Abora utilizando su valor decimal para ubicarlos en la recta numérica. |                         |                                               |                         |   |               |   |                |                                                                |                                 |                                 |                                 |                                                                      |
|------------------------------------------------------------------------|-------------------------|-----------------------------------------------|-------------------------|---|---------------|---|----------------|----------------------------------------------------------------|---------------------------------|---------------------------------|---------------------------------|----------------------------------------------------------------------|
| $\sqrt{5} = 2.23...$                                                   | $\sqrt{6} = 2.44...$    | $\sqrt{7} = 2.64...$                          | $\sqrt{8} = 2.82...$    |   |               |   |                |                                                                |                                 |                                 |                                 |                                                                      |
| 3                                                                      | $\frac{5}{6}$           | 3                                             | $\frac{1}{12}$          | 3 | $\frac{1}{3}$ | 3 | $\frac{1}{12}$ | $\frac{1}{\sqrt{5}} + \frac{1}{\sqrt{5}} + \frac{1}{\sqrt{5}}$ | $\frac{1}{\sqrt{5} + \sqrt{5}}$ | $\frac{1}{\sqrt{5} + \sqrt{5}}$ | $\frac{1}{\sqrt{2} + \sqrt{3}}$ | $\frac{1}{\sqrt{2} + \sqrt{3}} = \sqrt{2} + \sqrt{3} > 0$ por lo que |
| $1\sqrt{2} + \sqrt{3} = \sqrt{2} + \sqrt{3}.$                          | 3                       | $1\sqrt{2} + \sqrt{3} = \sqrt{2} + \sqrt{3}.$ |                         |   |               |   |                |                                                                |                                 |                                 |                                 |                                                                      |
| 3                                                                      | $\sqrt{7} - \sqrt{5}.$  | 3                                             | $1\sqrt{2} - \sqrt{3}.$ |   |               |   |                |                                                                |                                 |                                 |                                 |                                                                      |
| 3                                                                      | $1\sqrt{2} - \sqrt{3}.$ | 9                                             | $\sqrt{2} - \sqrt{3}.$  |   |               |   |                |                                                                |                                 |                                 |                                 |                                                                      |
| 4                                                                      | $\sqrt{2} + \sqrt{3}.$  | 1                                             | $\sqrt{2} + \sqrt{3}.$  |   |               |   |                |                                                                |                                 |                                 |                                 |                                                                      |
| 5                                                                      | $\sqrt{7} - \sqrt{5}.$  | 1                                             | $\sqrt{2} + \sqrt{3}.$  |   |               |   |                |                                                                |                                 |                                 |                                 |                                                                      |
| 6                                                                      | $\sqrt{7} - \sqrt{5}.$  | 1                                             | $\sqrt{2} - \sqrt{3}.$  |   |               |   |                |                                                                |                                 |                                 |                                 |                                                                      |

 $9 < 10 \Rightarrow \sqrt{9} < \sqrt{10} \Rightarrow 3 < \sqrt{10}$ . Aplicando el resultado del problema 2, clase 1.8 se tiene que  $|\sqrt{10} - 3| = \sqrt{10} - 3$ .

**4a)** 
$$
\sqrt{12} \div \sqrt{3} = \frac{\sqrt{12}}{\sqrt{3}} = \sqrt{\frac{12}{3}} = \sqrt{4} = 2
$$
, es entero.

- mero negativo  $+\sqrt{3} = \sqrt{3} - \sqrt{2}$ .
- Puesto que 28 < 36  $\Rightarrow$   $\sqrt{28}$  <  $\sqrt{36}$ ⇒  $\sqrt{28} - \sqrt{36} = \sqrt{28} + (-\sqrt{36})$  es negativo<br>
⇒  $|2\sqrt{7} - 6| = -(2\sqrt{7} - 6) = 6 - 2\sqrt{7}$ .
- **4b)**  $\sqrt{2} \div \sqrt{8} = \frac{\sqrt{2}}{\sqrt{8}} = \sqrt{\frac{2}{8}} = \sqrt{\frac{1}{4}} = \frac{1}{2}$ , es racional.

4c) Utilizando sus valores decimales:  $\phi$  = 1.61803...  $y e = 2.71828...$  por lo que  $\phi < e$ .

**4d) Si** 
$$
\sqrt{2} + \sqrt{3} = \sqrt{5}
$$
 entonces  $(\sqrt{2} + \sqrt{3})^2 = 5$ .  
\nEfectuando  
\n $(\sqrt{2} + \sqrt{3})^2 = (\sqrt{2})^2 + 2 \times \sqrt{2} \times \sqrt{3} + (\sqrt{3})^2 = 2 + 2\sqrt{6} + 3$   
\n $= 5 + 2\sqrt{6} \neq 5$ .  
\nPor lo tanto,  $\sqrt{2} + \sqrt{3} \neq \sqrt{5}$ .

En la solución se ha utilizado la reducción al absurdo sumiendo que la suma de ambos números es la raíz iva de 5.

**4e)** 
$$
\phi^2 - \frac{1}{\phi}
$$
  
\n $\phi^2 = \left(\frac{1 + \sqrt{5}}{2}\right)^2 = \frac{(1 + \sqrt{5})^2}{2^2} = \frac{1 + 2\sqrt{5} + 5}{4} = \frac{6 + 2\sqrt{5}}{4} = \frac{3 + \sqrt{5}}{2}$   
\n $\frac{1}{\phi} = \frac{2}{1 + \sqrt{5}} \times \frac{1 - \sqrt{5}}{1 - \sqrt{5}} = \frac{2(1 - \sqrt{5})}{(1 + \sqrt{5})(1 - \sqrt{5})} = \frac{2(1 - \sqrt{5})}{1 - 5} = \frac{2(1 - \sqrt{5})}{-4} = -\frac{2(1 - \sqrt{5})}{4} = -\frac{1 - \sqrt{5}}{2}$   
\n $\Rightarrow \phi^2 - \frac{1}{\phi} = \frac{3 + \sqrt{5}}{2} - \left(-\frac{1 - \sqrt{5}}{2}\right) = \frac{3 + \sqrt{5}}{2} + \frac{1 - \sqrt{5}}{2} = \frac{3 + \sqrt{5} + 1 - \sqrt{5}}{2} = \frac{4}{2} = 2$ 

- 4f) Efectuando la resolución por casos Si  $a > 0 \Rightarrow |a| = a > 0$ . Si  $a < 0 \Rightarrow |a| = -a > 0$ . Si  $\alpha = 0 \Rightarrow |0| = 0$ . Por lo tanto, el valor absoluto de un número real nunca es negativo.
- 5a)  $|x| = 1 \Rightarrow x = 1$  o  $x = -1$ . Por lo tanto, x puede tomar los valores  $1 o - 1$ .
- 5c)  $|x| = 0 \Rightarrow x = 0$ . Por lo tanto,  $x$  solo puede tomar el valor 0.

4g)  $b - a$ 

El signo de  $b + (-a)$ , será el signo del mayor valor absoluto de los números  $(-a)$  y b.  $|-a| = a, |b| = b$  y  $0 < b < a$ .

Así,  $b - a < 0$ , por lo tanto:  $|b - a| = -(b - a) = -b - (-a) = -b + a = a - b.$ 

- **5b)**  $|x| = 6 \Rightarrow x = 6$  o  $x = -6$ . Por lo tanto, x puede tomar los valores 6 o -6.
- 5d)  $|x+1| = 3 \Rightarrow x + 1 = 3$  o  $x + 1 = -3$ Si  $x + 1 = 3 \Rightarrow x = 2$ . Si  $x + 1 = -3 \Rightarrow x = -4$ . Por lo tanto, x puede tomar los valores 2 o -4.

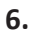

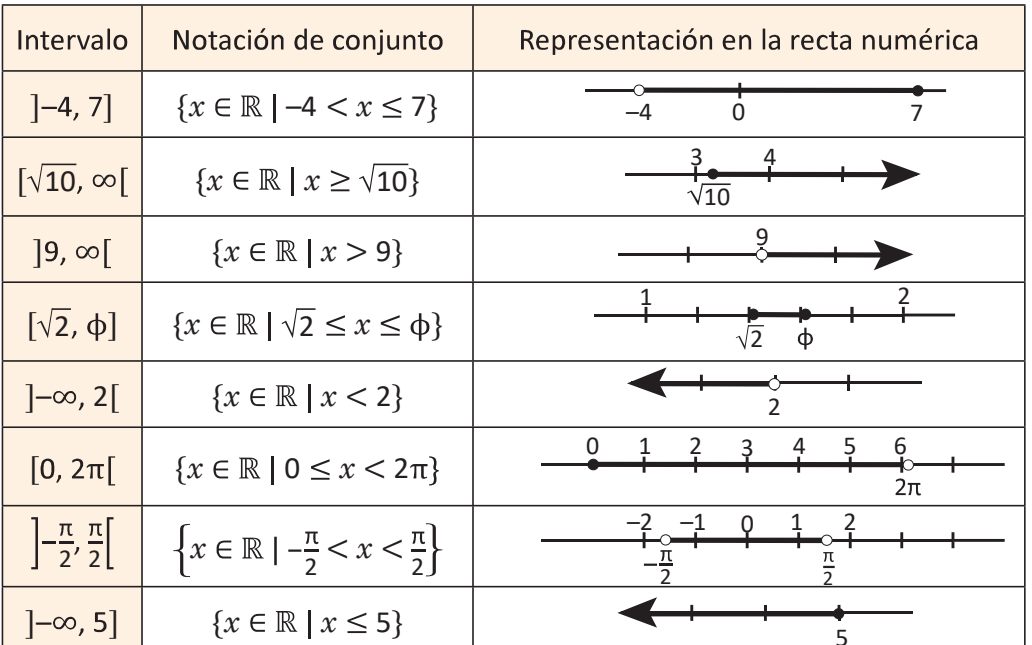